# BỘ KẾ HOẠCH VÀ ĐẦU TƯ CỘNG HOÀ XÃ HỘI CHỦ NGHĨA VIỆT NAM

Độc lập - Tự do - Hạnh phúc

 $S6: \overline{O3}$  /2011/TT - BKHDT

Hà Nội, ngày 27 tháng 01 năm 2011

# THÔNG TƯ

# Hướng dẫn thực hiện một số quy định của Nghị định số 108/2009/NĐ-CP ngày 27 tháng 11 năm 2009 của Chính phủ về đầu tư theo hình thức Hợp đồng BOT, Hợp đồng BTO và Hợp đồng BT

http://www.mpi.gov.vn

108/2009/NĐ-CP ngày 27 tháng 11 năm 2009 của Chính phủ về đầu tư theo hình thức Hợp đồng BOT, Hợp đồng BTO và Hợp đồng BT (sau đây gọi là Nghi dinh số 108/2009/NĐ-CP).

2. Các quy định tại khoản 2 Điều 47 Nghị định số 108/2009/NĐ-CP và các quy định có liên quan tại Thông tư này thực hiện theo hướng dẫn của Bộ Tài chính.

Điều 2. Các hình thúc Hợp đồng dự án tương tự khác (khoản 1 Điều 1 Nghị dinh số 108/2009/ND-CP)

1. Các Bộ, ngành, Ủy ban nhân dân cấp tỉnh gửi Bộ Kế hoạch và Đầu tư văn bản đề nghị thực hiện Hợp đồng dư án tương tự khác gồm những nội dung quy định đối với Đề xuất dự án nêu tại các Điều 11 và 12 Nghị định số 108/2009/NĐ-CP.

2. Căn cứ đề nghị của các Bộ, ngành, Ủy ban nhân dân cấp tỉnh, Bộ Kế · hoạch và Đầu tự tổng hợp, trình Thủ tướng Chính phủ xem xét, quyết định việc thực hiện Hợp đồng dự án tượng tự khác trong thời hạn 15 ngày làm việc kể từ nhân được văn bản.

3, Sau khi được Thủ tướng Chính phủ chấp thuận áp dụng hình thức Hợp đồng dư án tượng tư khác, Bô, ngành, Ủy ban nhân dân cấp tỉnh bổ sung Dự án vào Danh muc dư án và tổ chức thực hiện Dư án theo quy định tại Nghị định số 108/2009/NĐ-CP và Thông tư này.

# Điều 3. Nhà đầu tư và Doanh nghiệp dư án (các khoản 7 và 8 Điều 2 Nghị định

hi dâu tư phải thành lập mới Doanh nghiệp dự án theo thủ tục<br>Thông tư này.<br>
yền, nghĩa vụ của Doanh nghiệp dự án và mối quan hệ giữa<br>
nh nghiệp dự án phải được quy định cụ thể tại Hợp đồng d<br>
y định tại khoản 2 Điều 16 Ngh

nhân dân cấp tỉnh lấy ý kiến của các Bộ, ngành, địa phương có liên quan và gửi văn bản đề nghi thực hiện Dư án cho Bộ Kế hoạch và Đầu tư để tổng hợp, trình Thủ tướng Chính phủ xem xét, quyết định.

2. Văn bản đề nghị thực hiện Dự án gồm những nội dung quy định đối với Đề xuất dư án nêu tai các Điều 11 và 12 Nghi định số 108/2009/NĐ-CP.

3. Căn cứ đề nghị của các Bộ, ngành, Ủy ban nhân dân cấp tỉnh và ý kiến của các cơ quan có liên quan, Bộ Kế hoạch và Đầu tư tổng hợp, trình Thủ tướng Chính phủ xem xét, quyết đỉnh việc thực hiện Dư án trong thời han 15 ngày làm việc kể từ nhân văn bản đề nghị thực hiện Dư án.

4. Sau khi được Thủ tướng Chính phủ chấp thuận thực hiện Dự án, các Bộ, ngành, Ủy ban nhân dân cấp tỉnh bổ sung Dự án vào Danh mục dự án và tổ chức thực hiện Dự án theo guy đỉnh tại Nghị định số 108/2009/NĐ-CP và Thông tư này.

# Điều 6. Nguồn vốn thực hiện Dự án (Điều 5 Nghị định số 108/2009/NĐ-CP)

1. Vốn chủ sở hữu là vốn thực có của Nhà đầu tư được cam kết góp vào vốn điều lệ của Doanh nghiêp dư án và được xác đỉnh trên cơ sở tổng vốn đầu tư của từng Dư án.

2. Nguồn vốn, tiến độ huy động vốn, điều kiện được phép tăng, giảm vốn chủ sở hữu hoặc tổng vốn đầu tư của Dư án và biên pháp xử lý trong các trường hợp này phải được thỏa thuận tại Hợp đồng dự án phù hợp với quy định tại Nghị

108/2009/NĐ-CP, pháp luật về doanh nghiệp, pháp luật vì văn bản pháp luật có liên quan.<br>
1 văn bản pháp luật có liên quan.<br>
1 văn bản pháp luật có liên quan.<br>
1 chủ sở hữu theo kế hoạch huy động vốn đã thốa thuận tại lie

### Điều 8. Nhóm công tác liên ngành (Điều 7 Nghị định số 108/2009/NĐ-CP)

1. Tùy thuộc yêu cầu đàm phản và thực hiện Dự án, Cơ quan nhà nước có thẩm quyền lựa chon tổ chức tự vấn trong nước hoặc nước ngoài có đủ năng lực và kinh nghiệm để tham gia hỗ trợ thực hiện các nhiệm vụ nêu tại khoản 2 Điều 7 Nghi đinh số 108/2009/NĐ-CP.

2. Việc lựa chọn tổ chức tư vấn được thực hiện theo quy định của pháp luật về đấu thầu.

# Điều 9. Cơ chế thực hiện Dư án BT

1. Giao đất cho Nhà đầu tư để thực hiên Dư án khác:

a) Việc lưa chon Nhà đầu tư thực hiện theo các quy đinh có liên quan tại điểm b khoản 2 Điều 38 Thông tư này.

b) Nhà đầu tư được lựa chọn phải nộp ngân sách số tiền chênh lệnh giữa giá trị quyền sử dụng đất của khu đất thực hiện dự án khác và tổng vốn đầu tư xây dựng Công trình BT.

2. Thanh toán bằng tiền cho Nhà đầu tư xây dựng Công trình BT:

Cơ quan nhà nước có thẩm quyền tổ chức lựa chọn Nhà đầu tư theo quy định đối với trường hợp thanh toán bằng tiền tại điểm b khoản 2 Điều 38 Thông tu này.

rờng hợp thu xếp được quỹ đất để tạo nguồn vốn thanh toán dựng Công trình BT, Cơ quan nhà nước có thầm quyền tổ<br>đầu tư xây dựng Công trình BT theo quy định tại khoản 2 Đi<br>u giá quyền sử dụng đất theo quy định của pháp luật

a) Phù hợp với quy hoạch phát triển ngành và quy hoạch phát triển kinh tế, xã hội của địa phương;

b) Phù hợp với lĩnh vực đầu tư quy định tại Điều 4 Nghị định số 108/2009/ND-CP;

c) Mục tiêu của Dự án đáp ứng nhu cầu sử dụng công trình kết cấu ha tầng kinh tế, xã hội, nhưng trong thời gian cần thực hiện Dự án, các Bộ, ngành, địa phương không có khả năng huy đông nguồn vốn ngân sách nhà nước hoặc nguồn vốn khác để thực hiện;

d) Có phương án khả thi để cân đối nguồn vốn thanh toán cho Nhà đầu tư hoặc giao Dự án khác để Nhà đầu tư thực hiện (đối với Dự án BT).

3. Tùy thuộc lĩnh vực và địa điểm thực hiện Dự án, các Bộ, ngành, Ủy ban nhân dân cấp tỉnh gửi văn bản lấy ý kiến của Bộ Kế hoạch và Đầu tư, Bộ quản lý ngành và địa phượng có liên quan (sau đây gọi là các Cơ quan có liên quan) về Dự án dự kiến đưa vào Danh mục dự án. Văn bản lấy ý kiến phải bao gồm những nội dung quy định tại khoản 4 Điều 9 Nghị định số 108/2009/NĐ-CP và gửi kèm theo Danh muc dự án.

4. Trên cơ sở tổng hợp ý kiến của các Cơ quan có liên quan, các Bộ, ngành, Ủy ban nhân dân cấp tỉnh phê duyệt Danh mục dư án. Đối với Dư án có yêu cầu thu xếp nguồn vốn ngân sách của địa phương để thanh toán cho Nhà đầu tư hoặc

uyc hiện Dụ án, Uy ban nhân dân câp tỉnh trình Thường trụ<br>n xem xét khả năng cân đối ngân sách của địa phương theo q<br>n sử dụng vốn ngân sách nhà nước.<br>Danh mục dự án được điều chỉnh trong các trường hợp sau:<br>Chi có sự điều

hợp chưa có Danh mục dự án mới, các Bộ, ngành, Ủy ban nhân dân cấp tỉnh công bộ lại Danh mục dự án đã công bố trong năm trước.

2. Nhà đầu tư đăng ký tham gia thực hiện Dự án theo Mẫu số 1 Phụ lục I của Thông tư này.

# Điều 12. Dự án do Nhà đầu tư đề xuất ngoài Danh mục dự án đã công bố (Điều 11 Nghi đỉnh số 108/2009/ND-CP)

1. Đề xuất dự án gồm những nội dung quy định tại các Điều 11 và 12 Nghị đinh số 108/2009/NĐ-CP.

2. Các Bộ, ngành Ủy ban nhân dân cấp tỉnh quyết định và công bố cơ quan tiếp nhận Đề xuất dự án phù hợp với chức năng, thẩm quyền theo quy định của pháp luật và tùy thuộc yêu cầu quản lý của ngành, địa phương.

3. Đối với Dự án đã có trong quy hoạch, các Bộ, ngành, Ủy ban nhân dân cấp tỉnh tổ chức xem xét, phê duyệt theo thủ tục quy định tại các khoản 3, 4 và 5 Điều 9 Nghi định số 108/2009/NĐ-CP.

Đối với Dự án chưa có trong quy hoạch, các Bộ, ngành, Ủy ban nhân dân cấp tỉnh thực hiện thủ tục bổ sung quy hoạch sau khi lấy ý kiến các cơ quan có liên quan về Đề xuất dự án.

4. Trong thời hạn tối thiểu 30 ngày làm việc kể từ ngày đăng tải nội dung

Hiệp Cơn của thực hiện thàn thuộc với Dự án Hiệp thực hiện thủ biện cứu không có Nhà đầu tư khác đăng ký trán; hoặc<br>thức đấu thầu rợng rãi để lựa chọn Nhà đầu tư khác đăng ký trán; hoặc<br>thức đấu thầu rộng rãi để lựa chọn N dư án.

thực hiện Dự án khác hoặc lập phương án thanh toán bằng tiền cho Nhà đầu tư.

4. Thẩm quyền thẩm định Báo cáo nghiên cứu khả thị:

a) Đối với Dự án quan trọng quốc gia, Thủ tướng Chính phủ thành lập Hội đồng thẩm đỉnh nhà nước để tổ chức thẩm đỉnh Bảo cáo nghiên cứu khả thi.

b) Các Bộ, ngành, Ủy ban nhân dân cấp tỉnh tổ chức thẩm định Báo cáo nghiên cứu khả thi Dự án thuộc các Nhóm A, B và C.

Hồ sơ, trình tự, thủ tục và nội dung thẩm định Báo cáo nghiên cứu khả thi thực hiện theo quy định của pháp luật về xây dựng.

5. Việc phê duyệt Báo cáo nghiên cứu khả thi thực hiện theo quy định tại Điều 12 Nghi định số 108/2009/NĐ-CP.

### Chuong III

# LƯA CHON NHÀ ĐẦU TƯ VÀ ĐÀM PHÁN HỢP ĐỒNG DỰ ÁN

### Muc 1

### Những quy định chung

### Diều 14. Giải thích từ ngữ

ong Chương này, các từ ngữ sau đây được hiểu như sau:<br>"Lựa chọn nhà đầu tư" là quá trình đấu thầu rộng rãi hoặc định Nhà đầu tư có năng lực, kinh nghiệm và có đề xuất về<br>tược đánh giá là hiệu quả nhất theo tiêu chuẩn nêu t

5. "Hồ sơ mời thầu" là tài liệu áp dụng đối với hình thức đấu thầu rộng rãi, bao gồm các yêu cầu liên quan đến việc thực hiện Dư án, được sử dụng làm căn cứ để Nhà đầu tư chuẩn bị Hồ sơ dư thầu và để Tố chuyên gia đấu thầu đánh giá, lưa chon Nhà đầu tư.

6. "Hồ sơ yêu cầu" là tài liệu áp dụng đối với hình thức chỉ định Nhà đầu tư, bao gồm các yêu cầu liên quan đến việc thực hiện Dư án, được sử dụng làm căn cứ để Nhà đầu tư được đề nghị chỉ định chuẩn bị Hồ sơ đề xuất và để Tổ chuyên gia đấu thầu đánh giá, lưa chọn Nhà đầu tư.

7. "Hồ sơ dự thầu hoặc Hồ sơ đề xuất" là tài liệu do Nhà đầu tư chuẩn bị và nộp cho Bên mời thầu theo yêu cầu của Hồ sơ mời thầu hoặc Hồ sơ yêu cầu.

# Điều 15. Điều kiện tổ chức lựa chọn Nhà đầu tư và điều kiện tham dự thầu

1. Bên mời thầu chỉ được tổ chức lựa chọn Nhà dầu tư khi đáp ứng đủ các điều kiện sau:

a) Dự án thuộc Danh mục dự án do Bộ, ngành, Ủy ban nhân dân cấp tỉnh công bố theo quy định tại khoản 1 Điều 10 Nghị định số 108/2009/NĐ-CP và được đăng tải theo quy đinh tại Điều 11 Thông tư này.

b) Báo cáo nghiên cứu khả thi, kế hoạch lưa chon Nhà đầu tư, Hồ sơ mời thầu hoặc Hồ sơ yêu cầu đã được phê duyệt.

2. Nhà đầu tư tham dư thầu phải có đủ các điều kiên sau:

tư cách pháp nhân (đối với Nhà đầu tư là tô chức) hoặc có<br>sự theo quy định của pháp luật (đối với Nhà đầu tư là cả nhấ<br>nguồn vốn thực hiện Dự án đáp ứng yêu cầu quy định tại các<br>nguồn vốn thực hiện Dự án đáp ứng yêu cầu qu

được lập bằng tiếng Anh hoặc bằng tiếng Việt và tiếng Anh. Ngôn ngữ sử dụng trong các trường hợp này được quy đỉnh như sau:

a) Trường hợp Hồ sơ mời thầu hoặc Hồ sơ yêu cầu được lập bằng tiếng Anh thì Hồ sơ dự thầu hoặc Hồ sơ đề xuất phải được lập bằng tiếng Anh.

b) Trường hợp Hồ sơ mời thầu hoặc Hồ sơ yêu cầu được lập bằng tiếng Việt và tiếng Anh, Nhà đầu tư có thể lưa chon một trong hai thứ tiếng để lâp Hồ sơ dư thầu hoặc Hồ sơ đề xuất nhưng khi có cách hiểu không thống nhất giữa hai thứ tiếng thì căn cứ theo Hồ sơ mời thầu hoặc Hồ sơ yêu cầu được lập bằng tiếng Anh.

### Điều 17. Chi phí tổ chức lựa chọn Nhà đầu tư

1. Chi phí tổ chức lưa chon Nhà đầu tư gồm chi phí lập Hồ sơ mời thầu hoặc Hồ sơ yêu cầu, chi phí đánh giá Hồ sơ dự thầu hoặc Hồ sơ đề xuất, chi phí thẳm định và chi phí khác trong quá tổ chức lựa chọn Nhà đầu tư.

2. Chi phí tổ chức lưa chon Nhà đầu tư được sử dụng từ nguồn bán Hồ sơ mời thầu hoặc Hồ sơ yêu cầu theo hướng dẫn của Bộ Tài chính. Trường hợp nguồn thu từ việc bán Hồ sơ mời thầu hoặc Hồ sơ yêu cầu không đủ để tổ chức lựa chọn Nhà đầu tư, Bên mời thầu báo cáo Người có thẩm quyền để bổ sung từ ngân sách của Bộ, ngành, địa phương.

Bên mời thầu chịu trách nhiệm quản lý, sử dụng và thanh quyết toán chi phí

i đi bán một bộ hồ sơ (bao gồm cá thuế) do Bên mời thầu qu<br/>o quy mô, tính chất của Dự án nhưng không quá 50,000.0 thầu rộng rãi trong nước hoặc chi định Nhà đầu tư<br/>; với đấu thầu rộng rãi trong nước hoặc chi định

- Dư án cần thực hiện để phục vụ sự kiện quan trọng của quốc gia.

- Dư án cần thực hiện để bảo vệ chủ quyền an ninh, biên giới lãnh thổ trên đất liền, biến đảo.

b) Khi trình Thủ tướng Chính phủ quyết định việc chỉ định Nhà đầu tư theo guy định tại điểm a khoản này, các Bộ, ngành, Ủy ban nhân dân cấp tỉnh lập văn bản đề nghi chỉ đỉnh Nhà đầu tư gồm những nội dung sau:

- Tóm tắt những nội dung cơ bản của Dự án;

- Giải trình việc đáp ứng các điều kiện quy định tại điểm a của khoản này;

- Giải trình hiệu quả kinh tế, xã hội của việc áp dụng hình thức chỉ định Nhà đầu tư:

- Cam kết thực hiện việc chỉ định Nhà đầu tư theo đúng nội dung giải trình.

c) Văn bản đề nghị chỉ định Nhà đầu tư trình Thủ tướng Chính phủ đồng thời gửi Bộ Kế hoạch và Đầu tư để thẩm định.

Bộ Kế hoạch và Đầu tư trình Thủ tướng Chính phủ xem xét, quyết định việc áp dụng hình thức chỉ định Nhà đầu tư trong thời hạn 15 ngày kể từ ngày nhận được văn bản đề nghị của Bộ, ngành, Ủy ban nhân dân cấp tỉnh.

3. Phương thức lựa chọn Nhà đầu tư:

hh Nhà đầu tư.<br>
ong thúc một giai đoạn, hai túi hồ sơ được áp dụng đối với hình<br>
ii; trong đó Hồ sơ dự thầu gồm hồ sơ đề xuất kỹ thuật (các nộ<br>
kinh nghiệm của Nhà đầu tư, kỹ thuật) và hồ sơ đề xuất tác thô<br>
huật được mở

hiêu lực của Hồ sơ dự thầu hoặc Hồ sơ đề xuất. Trường hợp cần gia hạn hiệu lực của Hồ sơ dự thầu hoặc Hồ sơ đề xuất, Bên mời thầu yêu cầu Nhà đầu tư gia hạn tương ứng hiệu lực của bảo đảm dự thầu. Trong trường hợp này, Nhà đầu tư không được thay đổi nội dung Hồ sơ dự thầu hoặc Hồ sơ đề xuất sau thời điểm đóng thầu, trừ trường hợp cần làm rõ Hồ sơ dư thầu hoặc Hồ sơ đề xuất theo quy định tại Điều 37 Thông tự này. Nhà đầu tư bi loại nếu từ chối gia hạn hiệu lực của Hồ sơ dự thầu hoặc Hồ sơ đề xuất và được Bên mời thầu hoàn trả bảo đảm dự thầu.

4. Đối với liên danh tham dư thầu, từng thành viên trong liên danh có thể thực hiện bảo đảm dự thầu riêng rẽ hoặc thỏa thuận đề một thành viên chịu trách nhiệm thực hiện bảo đảm dự thầu cho liên danh. Bảo đảm dự thâu có thể bao

gồm tên của liên danh hoặc tên của thành viên chịu trách nhiệm thực hiện bảo đảm dư thầu.

5. Bảo đảm dự thầu được trả lại cho Nhà đầu tư không được lựa chọn trong thời hạn không quá 30 ngày kể từ ngày công bố kết quả lựa chọn. Nhà đầu tư trúng thầu được hoàn trả bảo đảm dư thầu sau khi thực hiện biện pháp bảo đảm nghĩa vụ thực hiện Hợp đồng dư án theo quy định tại Điều 23 Nghi định số 108/2009/ND-CP.

6. Bảo đảm dự thầu không được hoàn trả cho Nhà đầu tư và nộp vào ngân sách nhà nước trong các trường hợp sau:

a) Sau khi đóng thầu và trong thời gian có hiệu lực của Hồ sơ dự thầu hoặc

lê xuất, Nhà đầu tư rút Hồ sơ dự thâu hoặc Hồ sơ đề xuất.<br>Nhà đầu tư không tiến hành dàm phán Hợp đồng dự án trong<br>từ ngày nhận được thông báo kết quả lựa chọn hoặc đã dàn<br>ung không ký Hợp đồng dự án.<br>Nhà đầu tư không thực

đầu tư; tối thiểu 60 ngày đối với đấu thầu rộng rãi quốc tế, tính từ ngày phát hành Hồ sơ mời thầu đến thời điểm đóng thầu.

b) Trường hợp cần sửa đổi Hồ sợ mời thầu hoặc Hồ sợ yêu cầu sau khi phát hành nhưng chưa đến thời điểm đóng thầu, Bên mời thầu thông báo bằng văn bản cho các Nhà đầu tư đã mua Hồ sơ mời thầu hoặc Hồ sơ yêu cầu trước thời điểm đóng thầu ít nhất 15 ngày để Nhà đầu tư có đủ thời gian hoàn chỉnh Hồ sơ dư thầu hoặc Hồ sơ đề xuất.

3. Thời han có hiệu lực của Hồ sơ dự thầu hoặc Hồ sơ đề xuất:

a) Thời hạn có hiệu lực của Hồ sơ dự thầu hoặc Hồ sơ đề xuất được quy định tượng ứng trong Hồ sơ mời thầu hoặc Hồ sơ yêu cầu và được tính từ thời

điểm đóng thầu đến ngày Hợp đồng dự án được ký chính thức, nhưng tối đa là  $210$  ngày.

b) Trong trường hợp cần thiết. Bên mời thầu có thể vêu cầu Nhà đầu tư gia hạn một hoặc nhiều lần thời gian có hiệu lực của Hồ sơ dự thầu hoặc Hồ sơ đề xuất nhưng tổng thời gian của các lần gia hạn này không được quá 60 ngày.

4. Thời gian đánh giá Hồ sơ dư thầu hoặc Hồ sơ đề xuất:

a) Việc đánh giá Hồ sơ dư thầu được thực hiện trong thời gian tối đa 60 ngày đối với đấu thầu rộng rãi trong nước và tối đa 90 ngày đối với đấu thầu rông rãi quốc tế, tính từ ngày mở thầu cho đến ngày Bên mời thầu có báo cáo kết quả lưa chọn Nhà đầu tư trình Người có thẩm quyền quyết đỉnh.

đánh giá Hồ sơ đề xuất được thực hiện trong thời gian tế ngày mở thầu cho đến ngày Bên mời thầu có báo cáo kết u tư trình Người có thẩm quyền quyết định.<br>
gian thắm định Hồ sơ mời thầu hoặc Hồ sơ yêu cầu, thẩm chi Nhà đầu

mời thầu hoặc Hồ sơ yêu cầu và kết quả lựa chọn Nhà đầu tư của Cơ quan, tổ chức thẩm định.

# Điều 21. Phân cấp thẩm định và phê duyệt trong quá trình lựa chon Nhà đầu tư

1. Phân cấp thẩm định:

a) Đối với Dư án mà Người có thẩm quyền là Bộ trưởng, Thủ trưởng cơ quan ngang Bộ, cơ quan thuộc Chính phủ hoặc cơ quan trực thuộc của Bộ, ngành thì Bộ trưởng, thủ trưởng các cơ quan đó quyết định Cơ quan, tổ chức thẩm định kế hoạch và kết quả lựa chọn Nhà đầu tư.

b) Đối với Dự án mà Người có thẩm quyền là Chủ tịch Ủy ban nhân dân cấp tỉnh hoặc cơ quan trực thuộc của Ủy ban thì Sở Kế hoạch và Đầu tư chiủ trách nhiệm tổ chức thẩm định kế hoạch và kết quả lựa chọn Nhà đầu tư.

c) Người đứng đầu Bên mời thầu lựa chọn tổ chức, cá nhân có đủ năng lực và kinh nghiệm của mình hoặc nhà thầu tư vấn (nếu cần thiết) theo quy định của pháp luật đấu thầu để thẩm định Hồ sơ mời sơ tuyển, kết quả sơ tuyển, Hồ sơ mời thầu hoặc Hồ sơ yêu cầu.

2. Phân cấp phê duyệt:

a) Người có thẩm quyền chịu trách nhiệm phê duyệt kế hoạch lựa chọn Nhà

Người đứng dầu Bên mời thầu chịu trách nhiệm phê duyệt Hột quả sơ tuyễn, Hồ sơ mời thầu hoặc Hồ sơ yêu cầu.<br> **Mục 2**<br> **Quy trình tổng quát tựa chọn Nhà đầu tư**<br> **Mục 2**<br> **Quy trình tổng quát tựa chọn Nhà đầu tư**<br>
cập, thẩm

thẩm quyền đồng thời gửi Cơ quan, tổ chức thẩm định.

2. Kế hoạch lựa chọn Nhà đầu tư gồm các nội dung sau:

a) Tên Dư án;

b) Tổng vốn đầu tư của Dư án;

c) Hình thức Hợp đồng dự án (Hợp đồng BOT, Hợp đồng BTO, Hợp đồng BT);

d) Hình thức lựa chọn Nhà đầu tư (đấu thầu rộng rãi trong nước hoặc quốc  $t\acute{e}$ , sơ tuyển);

d) Phương thức lựa chọn Nhà đầu tư;

e) Hình thức ưu đãi, hỗ trợ đầu tư của Nhà nước, bảo lãnh chính phủ (nếu có);

g) Điều kiện, phương thức thanh toán cho Nhà đầu tư (đối với Dự án BT);

h) Thời gian tổ chức lựa chon Nhà đầu tư (thời gian tính từ ngày phát hành Hồ sơ mời sơ tuyển, Hồ sơ yêu cầu, Hồ sơ mời thầu đến ngày có quyết đỉnh phê duyệt kết quả lựa chọn Nhà đầu tư);

i) Các nội dung cần thiết khác.

# Điều 24. Thẩm định, phê đuyệt kế hoạch lựa chọn Nhà đầu tư

1. Cơ quan, tổ chức thẩm định thực hiện thẩm định kế hoạch lưa chon Nhà đầu tư trong thời gian tối đa 20 ngày kể từ ngày nhận được đầy đủ văn bản của Bên mời thầu.

2. Người có thẩm quyền xem xét, phê duyệt kế hoạch lựa chon Nhà đầu tư

ian tối đa 15 ngày kể từ ngày nhận được báo cáo thầm định<br> **E. Chuẩn bị lựa chọn Nhà đầu tư**<br> **E. Thành lập Tổ chuyên gia đấu thầu**<br> **E. Thành lập Tổ chuyên gia đấu thầu**<br>
kiện của cá nhân tham gia Tổ chuyên gia đấu thầu:

thực hiện toàn bộ nhiệm vụ của Tổ chuyên gia đấu thầu. Tổ chức tư vấn quyết định thành lập Tổ chuyên gia đấu thầu và thông báo cho Bên mời thầu trước thời điểm mở thầu.

3. Nhiêm vu của Tổ chuyên gia đấu thầu:

Tổ chuyên gia đấu thầu thực hiện một hoặc các nhiệm vụ sau:

a) Lập Hồ sơ mời sơ tuyển. Hồ sơ mời thầu hoặc Hồ sơ yêu cầu;

b) Đánh giá và lập báo cáo đánh giá Hồ sơ dự sơ tuyển, Hồ sơ dự thầu, hoặc Hồ sơ đề xuất;

c) Các nhiệm vụ khác theo yêu cầu của Bên mời thầu.

### Điều 26. Áp dụng sơ tuyển

Căn cứ quy mô, tính chất và điều kiện cu thể của từng Dư án. Người có thẩm quyền quyết định áp dụng thủ tục sơ tuyển nhưng phải phê duyệt trong kế hoach lưa chon Nhà đầu tư.

### Điều 27. Trình tư sơ tuyến

1. Lập Hồ sơ mời sơ tuyển:

Hồ sơ mời sơ tuyển gồm:

a) Thông tin chỉ dẫn Nhà đầu tư (bao gồm các nội dung cơ bản của Dư án

Trumg and and and an during the stayen),<br>
Yêu cầu về điều kiện tham dự thầu của Nhà dầu tư theo<br>
Điều 15 Thông tư này;<br>
Các tiêu chuẩn về năng lực và kinh nghiệm của Nhà dầu tư đic vào tính chất, quy mô của Dự án và được

Hồ sơ dự sơ tuyển. Thông báo mời sơ tuyển có thể được đăng tải đồng thời trên các phương tiện thông tin đại chúng khác.

b) Hồ sơ mời sơ tuyển được phát hành miễn phí cho các Nhà đầu tư kể từ ngày đăng tải đầu tiên thông báo mời sơ tuyển đến ngày hết hạn nộp Hồ sơ dự sơ tuyến (đóng sơ tuyến).

3. Tiếp nhận và quản lý Hồ sơ dự sơ tuyển:

a) Bên mời thầu tiếp nhận Hồ sơ dự sơ tuyển và quản lý theo chế độ "mật".  $H\hat{\sigma}$  sơ dự sơ tuyến đáp ứng yêu cầu nêu trong  $H\hat{\sigma}$  sơ mời sơ tuyến được mở công khai ngay sau thời điểm đóng sơ tuyển.

b) Hồ sơ dự sơ tuyển được nhận sau thời diểm đóng sơ tuyển được coi là

không hợp lệ và không được mở. Bên mời thầu không chịu trách nhiệm đối với các Hồ sơ dự sơ tuyển nộp sau thời điểm nêu trên nếu Nhà đầu tư không nhận lại trong thời gian tối đa 10 ngày kể từ ngày đóng sơ tuyển.

4. Mở và đánh giá Hồ sơ dư sơ tuyển:

Ngay sau thời điểm đóng sơ tuyển, Tổ chuyên gia đấu thầu mở và đánh giá Hồ sơ dư sơ tuyển theo tiêu chuẩn đánh giá về năng lực và kinh nghiệm nêu trong Hồ sơ mời sơ tuyển.

5. Phê duyệt kết quả sơ tuyển:

Tổ chuyên gia đấu thầu trình Người đứng đầu Bên mời thầu phê duyệt kết quả sơ tuyển trên cơ sở báo cáo thẩm định kết quả sơ tuyển của Cơ quan, tổ

uni.<br>
i có văn bản phê duyệt kết quả sơ tuyền, Bên mời thâu ph<br>
in bản cho các Nhà đầu tư tham dự sơ tuyền và mời các Nh<br>
ền tham gia đấu thầu.<br> **). Lập Hồ sơ mời thầu hoặc Hồ sơ yêu cầu**<br>
cú lập Hồ sơ mời thầu hoặ**c Hồ sơ** 

danh mua hồ sơ).

- Nhà đầu tư không đủ điều kiện tham dư thầu theo guy định tại khoản 2 Điều 15 Thông tư này.

- Nhà đầu tư không có bảo đảm dư thầu hoặc có bảo đảm dự thầu nhưng không hợp lê (có giá tri thấp hơn, không đúng đồng tiền quy dinh, thời gian hiệu lực ngắn hơn, không nộp theo đúng địa chỉ và thời gian quy định trong Hồ sơ mời thầu, không đúng tên Nhà đầu tư đối với trường hợp liên danh theo quy đình tại khoản 4 Điều 19 Thông tư này, không đúng tên Dư án, thư bảo lãnh của ngân hàng, tổ chức tài chính không phải là bản gốc và không có chữ ký hợp lệ).

- Nhà đầu tư không nộp bản gốc Hồ sơ dự thầu hoặc Hồ sơ đề xuất.

- Đơn dự thầu không hợp lệ (không đúng tên Nhà đầu tư, không đúng tên Dự án tham dự, không có chữ ký của đại diện hợp pháp của Nhà đầu tư, không đóng dấu nếu pháp luật yêu cầu phải đóng dấu).

- Hiệu lực Hồ sơ dự thầu hoặc Hồ sơ đề xuất không đáp ứng quy định trong Hồ sơ mời thầu hoặc Hồ sơ yêu cầu.

- Nhà đầu tư có tên trong hai hoặc nhiều Hồ sơ dự thầu (đối với trường hợp đầu thầu rộng rãi).

- Các điều kiện tiên quyết khác phù hợp với mục tiêu, tính chất của từng Dự án.

Đối với Dự án BT thực hiện theo phương thức giao cho Nh, Hồ sơ mời thầu hoặc Hồ sơ yêu cầu phải có Quy hoạch xi 1/2000 của khu đất dự kiến thực hiện Dự án khác làm cơ số<br>ắt ý tưởng đầu tư xây dựng, kinh doanh, quản lý công

- Đối với Dự án không thực hiện sơ tuyển, tiêu chuẩn đánh giá về năng lực và kinh nghiêm của Nhà đầu tư được áp dụng theo quy định tại điểm c khoản 1 Điều 27 Thông tư này.

b) Tiêu chuẩn đánh giá về kỹ thuật:

Căn cứ tiêu chuẩn đánh giá do Bộ, ngành quy định đối với từng lĩnh vực hoặc Dư án cu thể, tiêu chuẩn đánh giá về kỹ thuật gồm những yêu cầu cơ bản sau đây:

- Yêu cầu về giải phóng mặt bằng, tái định cư (nếu có) phù hợp với tiến độ thực hiện Dư án;

- Yêu cầu sơ bô về giải pháp kỹ thuật, biện pháp tổ chức thi công, quản lý công trình xây dụng;

- Yêu cầu về chất lượng công trình, bảo dưỡng, duy tu, bảo hành, duy trì hoat đông bình thường của Công trình trước và sau khi chuyển giao;

- Yêu cầu về tiến độ thực hiện Dự án: thời gian xây dựng, kinh doanh, chuyển giao Công trình dự án (đối với Dự án BOT và Dự án BTO);

- Yêu cầu về chất lượng hàng hóa, dịch vụ cung cấp khi đưa Công trình dự án vào kinh doanh (đối với Dư án BOT và Dư án BTO);

- Hiệu quả kinh tế - xã hội, bảo vệ mội trường, phòng chống cháy nổ và bảo đảm an ninh, quốc phòng;

- Yêu cầu về phân chia rủi ro giữa Nhà đầu tư và Nhà nước;

- Yêu cầu liên quan đến việc thực hiện Dự án khác (sự phù hợp của Dự án

ny hoạch được duyệt, tiến độ hoàn thành Quy hoạch xây dựn tiến độ phê duyệt và thực hiện Dự án khác).<br>
iêu chuẩn khác phù hợp với tính chất, quy mô của từng Dự á<br>
1 chuẩn đánh giá về tài chính:<br>
1 tíêu chuẩn đánh giá về t trong đó:

- Giá trị quyền sử dụng đất của khu đất thực hiện Dư án khác được tính trên cơ sở giá đất do Nhà đầu tư đề xuất.

- Giá đất của khu đất thực hiện Dự án khác do Nhà đầu tư đề xuất không thấp hơn giá đất quy định trong Hồ sơ mời thầu. Giá đất quy định trong Hồ sơ mời thầu không được thấp hơn giá đất do Ủy ban nhân dân cấp tỉnh ban hành và được xác định trên nguyên tắc sát với giá thực tế chuyển nhượng quyền sử dụng đất, quyền thuê đất trong điều kiện bình thường tại khu vực của các khu đất liền kể gần nhất có cùng mục đích sử dụng với mục đích sử dụng mới của khu đất nêu trong Hồ sơ mời thầu.

- Tổng vốn đầu tư xây dựng Công trình BT do Nhà đầu tư đề xuất không eao hơn giá được quy đỉnh trong Hồ sơ mời thầu.

4. Phương pháp đánh giá Hồ sơ dư thầu hoặc Hồ sơ đề xuất:

a) Đánh giá về năng lực và kinh nghiệm:

Năng lực và kinh nghiệm của Nhà đầu tư được đánh giá theo tiêu chí "đạt" hoặc "không đạt".

b) Đánh giá về kỹ thuật:

- Việc đánh giá về kỹ thuật được thực hiện theo tiêu chí "dạt", "không đạt". Đối với các nôi dung là yêu cầu cơ bản của Hồ sơ mời thầu hoặc Hồ sơ yêu cầu,

dụng tiêu chí "đạt" hoặc "không đạt". Đối với các nội dung lu cơ bản, ngoài tiêu chí "đạt" hoặc "không đạt", được áp dị<br>lap nhận được" nhưng không được vượt quá 30% tổng số<br>lap nhận được" nhưng không được vượt quá 30% tổng

b) Căn cứ Hồ sơ mời thầu sơ bộ đã được phê duyệt về nguyên tắc, Bên mời thầu tổ chức hội nghi với Nhà đầu tư để trao đổi, làm rõ những nội dung của Hồ sơ mời thầu sơ bộ và chuẩn xác các yêu cầu nêu trong Hồ sơ. Nội dung trao đổi, làm rõ tại hội nghị phải được Bên mời thầu lập thành biên bản để làm cơ sở hoàn thành Hồ sơ mời thầu chính thức.

# Điều 29. Trình, thẩm định và phê đuyệt Hồ sơ mời thầu hoặc Hồ sơ yêu cầu

Cơ quan, tổ chức thẩm định chịu trách nhiệm thẩm định Hồ sơ mời thầu hoặc Hồ sơ yêu cầu để trình người đứng đầu Bên mời thầu xem xét, quyết định.

# Điều 30. Mời thầu

1. Gửi thư mời thầu:

Bên mời thầu gửi thư mời thầu tới các Nhà đầu tư trong danh sách Nhà đầu tư trúng sơ tuyển. Thời gian từ ngày gửi thư mời thầu đến ngày phát hành Hồ sơ mời thầu tối thiểu là 5 ngày đối với đấu thầu rộng rãi trong nước và 10 ngày đối với đấu thầu rộng rãi quốc tế.

2. Thông báo mời thầu:

Đối với đấu thầu rộng rãi không thực hiện sơ tuyển, Bên mời thầu đăng tải thông báo mời thầu trên Báo Đấu thầu trong 3 kỳ liên tiếp và trên trang thông tin điện tử về đấu thầu, trang thông tin điện tử của Bộ, ngành, địa phương kể từ

ua tiên bao thàn thai den during thế sơ yêu cầu thàn hiệp thố sơ thi thàn hiệp thống tiện thông tin đại chúng khác.<br> **tành Hồ sơ mời thầu hoặc Hồ sơ yêu cầu và tiếp nhận Hồ**<br> **thầu hoặc Hồ sơ yêu cầu và tiếp nhận Hồ**<br> **thầ** 

trong Hồ sơ mời thầu hoặc Hồ sơ yêu cầu.

2. Khi nhận được yêu cầu của Nhà đầu tư, Bên mời thầu tổ chức làm rõ Hồ sơ mời thầu hoặc Hồ sơ yêu cầu theo một trong các hình thức sau:

a) Tổ chức hội nghị để trao đổi, làm rõ Hồ sơ mời thầu hoặc Hồ sơ yêu cầu:

Bên mời thầu tổ chức hội nghị với Nhà đầu tư để trao đổi, giải thích, làm rõ những nội dung trong Hồ sơ mời thầu hoặc Hồ sơ yêu cầu. Nội dung trao đổi phải được Bên mời thầu lập thành biên bản và phát hành cho Nhà đầu tư (có mặt hoặc vắng mặt tại hội nghị). Biên bản này là một phần của Hồ sơ mời thầu hoặc Hồ sơ yêu cầu.

b) Gửi văn bản đến Nhà đầu tư để làm rõ Hồ sơ mời thầu hoặc Hồ sơ yêu cầu:

Bên mời thầu phát hành văn bản giải thích, làm rõ Hồ sơ mời thầu hoặc Hồ sơ yêu cầu để gửi cho tất cả Nhà đầu tư đã nhận Hồ sơ mời thầu hoặc Hồ sơ yêu cầu. Văn bản này là một phần của Hồ sơ mời thầu hoặc Hồ sơ yêu cầu.

# Điều 33. Chuẩn bị và nộp Hồ sơ dự thầu hoặc Hồ sơ đề xuất

1. Căn cứ Hồ sơ mời thầu hoặc Hồ sơ yêu cầu, Nhà đầu tư chuẩn bị Hồ sơ dư thầu hoặc Hồ sơ đề xuất và gửi đến Bên mời thầu theo dúng thời gian và địa điểm quy định trong Hồ sơ mời thầu hoặc Hồ sơ yêu cầu.

2. Hồ sơ dư thầu nộp sau thời điểm đóng thầu được coi là không hợp lệ và

ược mở để đánh giá. Trong trường hợp này, Bên mời thâu tr<br>
sơ dự thầu cho Nhà đầu tư tại địa điểm nhận Hồ sơ và khởi<br>
tối với Hồ sơ nộp muộn nếu Nhà đầu tư không đến nhận là<br>
da 10 ngày kể từ ngày đóng thầu.<br>
Khi muốn rút,

b) Bên mời thầu mở lần lượt hồ sơ đề xuất kỹ thuật của từng Nhà đầu tư có tên trong danh sách mua Hồ sơ mời thầu và nộp Hồ sơ dự thầu trước thời điểm đóng thầu theo thứ tự chữ cái tên của Nhà đầu tư.

c) Trình tự mở thầu gồm các bước: kiếm tra niêm phong Hồ sơ dự thầu; mở, đọc và ghi vào biên bản mở thầu các thông tin chủ yếu sau đây:

- Số lượng Nhà đầu tư đã mua Hồ sơ mời thầu (đối với đấu thầu rộng rãi);

- Tên Nhà đầu tư nộp Hồ sơ dự thầu;

- Số lượng bản gốc, bản chụp hồ sơ đề xuất kỹ thuật;

- Thời gian có hiệu lực của hồ sơ đề xuất kỹ thuật;

- Hình thức, giá trị và thời hạn hiệu lực của bảo đảm dự thầu;
- Văn bản đề nghị sửa đổi Hồ sơ dự thầu (nếu có);

- Các thông tin liên quan khác.

Biên bản mở thầu phải được đại diện Bên mời thầu, đại diện các Nhà đầu tư và đại diện các cơ quan liên quan tham dư ký xác nhận và phải được gửi đến tất cả Nhà đầu tư đã nộp Hồ sơ dự thầu mà không phụ thuộc vào sự có mặt của các Nhà đầu tư này tại lễ mở thầu.

v dự thầu và quản lý theo chế độ "mật". Việc đánh giá Hồ sơ dự<br>heo bản chụp. Nhà đầu tư phải chịu trách nhiệm về tính chín<br>án chụp với bản gốc và niêm phong của Hồ sơ dự thầu.<br>nh giá sơ bộ:<br>nh giá sơ bộ:<br>nh giá theo điều k

Bên mời thầu gửi thư mời đến các Nhà đầu tư trong danh sách đáp ứng yêu cầu về kỹ thuật để tham dự lễ mở hồ sơ đề xuất tài chính. Trình tự mở hồ sơ đề xuất tài chính thực hiện theo quy định tại các điểm b và c khoản 1 Điều này.

Biên bản mở hồ sơ đề xuất tài chính bao gồm các thông tin chủ yếu sau đây:

- Tên Nhà đầu tư đạt yêu cầu về kỹ thuật;

- Số lượng bản gốc, bản chụp hồ sơ đề xuất tài chính;

- Thời gian có hiệu lực của hồ sơ đề xuất tài chính;

- Giá, phí hàng hóa hoặc dịch vụ ghi trong Đơn dự thầu (đối với Dư án BOT, BTO) hoặc tổng vốn đầu tư xây dựng Công trình BT và điều kiện thanh toán bằng tiền hoặc đề xuất của Nhà đầu tư về việc thực hiện Dư án khác (đối với Dự án BT);

- Đề xuất ưu đãi, hỗ trợ đầu tư, bảo lãnh chính phủ (nếu có);

- Các thông tin khác có liên quan.

Sau khi mở thầu, Bên mời thầu phải ký xác nhận vào từng trang bản gốc hồ sơ đề xuất tài chính của từng Nhà đầu tư và quản lý theo chế đô hồ sơ "mật".

b) Đánh giá về tài chính:

Việc đánh giá về tài chính căn cứ theo tiêu chuẩn đánh giá về tài chính nêu trong Hồ sơ mời thầu.

# Điều 36. Đánh giá Hồ sơ đề xuất

việc danh giá so bộ Hồ sơ de xuất được thực hiện theo trìn<br>tại khoản 2 Điều 35 Thông tư này.<br>Việc đánh giá về kỹ thuật và tài chính được thực hiện theo cá<br>nêu trong Hồ sơ vệu cầu.<br>an rõ Hồ sơ dự thầu:<br>Làm rõ Hồ sơ dự thầu

hoặc trao đổi trực tiếp với Nhà đầu tư để làm rõ nội dung của Hồ sơ đề xuất.

b) Nhà đầu tư có thể bổ sung các tài liệu để hoàn thiên Hồ sơ đề xuất, nhung phải bảo đảm tính trung thực về thông tin, không được khai báo sai sự thật về năng lực, kinh nghiệm của mình và không được sửa đổi, bổ sung đề xuất về tài chính trong Hồ sơ đề xuất.

# Điều 38. Nguyên tắc lựa chọn Nhà đầu tư

1. Đối với Dự án thực hiện hình thức đấu thầu rộng rãi, Nhà đầu tư được lưa chon phải đáp ứng đầy đủ các điều kiên sau đây:

a) Có Hồ sơ dự thầu hợp lệ;

b) Đáp ứng yêu cầu về năng lực và kinh nghiệm;

c) Đáp ứng yêu cầu về kỹ thuật;

d) Đáp ứng yêu cầu về tài chính theo nguyên tắc quy định tại khoản 2 Điều này.

2. Tùy thuộc mục tiêu, tính chất và quy mô của Dự án, Bên mời thầu lựa chọn một trong các nguyên tắc sau đây để quy định trong Hồ sơ mời thầu làm cơ sở xét duyệt lưa chon Nhà đầu tư:

a) Đối với Dự án BOT, BTO, Nhà đầu tư phải có đề xuất:

- Giá, phí hàng hóa, địch vụ thấp nhất (trường hợp thời gian kinh doanh và chuyển giao Công trình dư án đã được xác định);

gian kinh doanh, chuyên giao công trình ngăn nhất (trường<br>a, dịch vụ đã được xác định);<br>g hợp thời gian kinh doanh, chuyển giao Công trình dự án và<br>ich vụ chưa được xác định, Bên mời thầu xác định công thứ<br>ing để lựa chọn trình BT.

# Đ. Trình, thấm định, phê duyệt và thông báo

### kết quả lưa chon Nhà đầu tư

### Điều 39. Trình, thẩm định và phê duyệt kết quả lựa chọn Nhà đầu tư

1. Bên mời thầu lập Báo cáo kết quả lựa chọn Nhà đầu tư trình Người có thẩm quyền, đồng thời gửi Cơ quan, tổ chức thẩm định. Căn cứ Báo cáo kết quả lưa chon Nhà đầu tư, Báo cáo thẩm đinh kết quả lựa chọn Nhà đầu tư, Người có thẩm quyền xem xét, phê duyệt kết quả lựa chọn Nhà đầu tư.

Cơ quan, tổ chức thẩm định chiu trách nhiệm thầm định và lập báo cáo thẩm định kết quả lưa chon Nhà đầu tư bao gồm các nội dung: cơ sở pháp lý,

quá trình tổ chức thực hiện, kết quả đánh giá, thống nhất hay không thống nhất (nêu rõ lý do) với đề xuất của Bên mời thầu.

Việc thẩm định không phải là đánh giá lại Hồ sơ dự thầu hoặc Hồ sơ đề xuất. Cơ quan, tổ chức, cá nhân trực tiếp thẩm định phải bảo đảm khách quan, trung thực trong quá trình thẩm định và được bảo lưu ý kiến của mình.

2. Căn cứ tờ trình của Bên mời thầu và Báo cáo thẩm định của Cơ quan, tổ chức thẩm định, Người có thẩm quyền phê duyệt kết quả lựa chọn Nhà đầu tư.

Văn bản phê duyệt kết quả lựa chọn Nhà đầu tư bao gồm các nội dung sau đây:

a) Tên Dư án;

vịa điểm, quy mô, tổng vốn đầu tư của Dự án;<br>Thà đầu tư được lựa chọn;<br>Thời hạn khởi công, hoàn thành xây dựng, kinh doanh, ch<br>th dự án;<br>tác điều kiện sử dụng đất để thực hiện Dự án khác (địa điểm<br>t, thời gian sử dụng đất

kết quả lưa chọn Nhà đầu tư.

### Muc 3

### Đàm phần Hợp đồng dự án

### Điều 41. Chuẩn bị kế hoạch và nội dung đàm phán

1. Căn cứ Hồ sơ mời thầu, Hồ sơ yêu cầu, Hồ sơ dư thầu, Hồ sơ đề xuất và kết quả lựa chọn Nhà đầu tư được duyệt, Tổ chuyên gia đấu thầu chuẩn bị kế hoạch và nội dung đàm phán trình Cơ quan nhà nước có thẩm quyền phê duyệt và gửi cho Nhà đầu tư được chọn.

2. Trong vòng 7 ngày kể từ ngày nhân được yêu cầu đàm phán, Nhà đầu tư phải gửi văn bản thông báo cho Cơ quan nhà nước có thẩm quyền về việc chấp thuân đàm phán Hơp đồng dư án.

### Điều 42. Tổ chức đàm phán

1. Cơ quan nhà nước có thẩm quyền chủ trì đàm phán Hợp đồng dự án và thỏa thuận bảo lãnh chính phủ (nếu có) với Nhà đầu tư đã được chọn. Đối với những Dự án có yêu cầu bảo lãnh của Chính phủ, các Bộ, ngành, Ủy ban nhân dân cấp tỉnh trình Thủ tướng Chính phủ xem xét, chấp thuận các yêu cầu bảo lãnh trước khi đàm phán Hợp đồng dự án.

2. Hợp đồng dư án phải được đàm phán phù hợp với nội dung Báo cáo

kha thì, Hồ sơ mơi thau hoạc Hồ sơ yeu cau.<br>
thuộc yêu cầu thực hiện Dự án, các hợp đồng có liên quan<br>
bự án (thuê đất, xây dựng, lắp đặt máy móc, thiết bị dịch vị<br>
mua nguyên liệu, bán sản phẩm hoặc dịch vụ, quân lý, vận

# Điều 43. Nội dung Hợp đồng dự án và các hợp đồng có liên quan (Điều 16 Nghị dinh số 108/2009/ND-CP)

1. Những nôi dung cơ bản của Hợp đồng dự án được quy định tại Phụ lục II của Thông tư này. Tùy thuộc mục tiêu, tính chất và quy mô Dự án, Cơ quan nhà nước có thẩm quyền và Nhà đầu tư (sau đây gọi là các Bên) có thể thỏa thuận những nội dung khác với điều kiên không trái với quy đinh của Nghi định số 108/2009/NĐ-CP, Thông tư này và các văn bản pháp luật có liên quan.

2. Nội dung các hợp đồng có liên quan đến việc thực hiện Dự án do các Bên thỏa thuân phù hợp với Hợp đồng dư án và pháp luật hiện hành.

3. Các Bên có thể thỏa thuận các tài liêu kèm theo Hợp đồng dư án gồm các phụ lục, tài liệu và giấy tờ khác nhằm xác nhân hoặc quy định chi tiết những nệi dung của Hợp đồng dư án. Các tài liêu kèm theo là bộ phân không tách rời của Hợp đồng dư án.

# Điều 44. Quyền tiếp nhân Dư án (Điều 17 Nghi định số 108/2009/NĐ-CP)

1. Khi thực hiện quyền tiếp nhận Dự án theo quy định tại Điều 17 Nghị định số 108/2009/NĐ-CP, bên cho vay được tiếp tục thực hiện Dư án hoặc chuyển nhượng Dự án cho Nhà đầu tự khác.

2. Nhà đầu tư nhận chuyển nhượng Dự án phải đáp ứng đủ điều kiện theo quy định tại khoản 3 Điều 48 Thông tư này.

Cơ quan Nhà nước có thầm quyền, Nhà đầu tư, Doanh n<br>
vay và Nhà đầu tư nhận chuyển nhượng Dự án thỏa thuận<br>
ván và thực hiện thủ tục điều chỉnh Giấy chứng nhận đầu<br>
Điều 48 Thông tư này.<br>
ều 45. Chuyển nhượng quyền và nghĩ

cam kết tại Hợp đồng dự án;

b) Có cam kết của bên cho vay hoặc bên tài trợ khác về việc tiếp tục tài trợ vốn đề thực hiên Dư án:

c) Các điều kiện về chuyển nhượng phần vốn góp theo quy định của pháp luật về doanh nghiệp.

3. Bên nhận chuyển nhượng phải đáp ứng đủ các điều kiện sau:

a) Có đủ năng lực tài chính, kỹ thuật và quản lý để thực hiện Hợp đồng dư án và các Hơp đồng có liên quan;

b) Cam kết tiếp tục thực hiện đầy đủ các quyền và nghĩa vụ của Bên chuyển nhượng theo quy định tại Hợp đồng dự án và các Hợp đồng có liên quan.

4. Trong quá trình đàm phán Hợp đồng chuyển nhương, Bên chuyển nhương phải tiếp tục thực hiện đầy đủ các quyền và nghĩa vụ theo Hợp đồng dự án.

5. Cơ quan nhà nước có thẩm quyền chịu trách nhiêm xem xét, chấp thuận Hợp đồng chuyển nhượng và các điều kiên chuyển nhượng quy đình tại các khoản 2,3 và 4 Điều này.

Hợp đồng chuyển nhượng chỉ có hiệu lực sau khi Cơ quan cấp Giấy chứng nhận đầu tư cấp Giấy chứng nhân đầu tư điều chỉnh theo guy định tại khoản 8 Điều này.

vền, Bên chuyển nhượng và Bên nhận chuyển nhượng thôa thàn gây dự án và lập hồ sơ đề nghị điều chỉnh Giấy chứng nhận đầu trai nội giấy chứng nhận đầu tr.<br>Ài nội dung quy định tại khoản 2 Điều 48, Hồ sơ đề nghị điều nhận đ

2. Ủy ban nhân dân cấp tỉnh cấp Giấy chứng nhận đầu tư cho các Dự án không thuộc quy đinh tai khoản 1 Điều 24 Nghi đình số 108/2009/NĐ-CP và Dư án khác.

# Điều 47. Hồ sơ, trình tự, thủ tục thẩm tra, cấp Giấy chứng nhận đầu tư (Diều 25 Nghị định số 108/2009/NĐ-CP)

1. Cơ quan tiếp nhận Hồ sơ đề nghị cấp Giấy chứng nhận đầu tư:

a) Bộ Kế hoạch và Đầu tư tiếp nhân và thẩm tra Hồ sơ đề nghị cấp Giấy chứng nhận đầu tư (sau đây gọi là Hồ sơ dự án) đối với các Dự án quy định tại khoản 1 Điều 24 Nghị định số 108/2009/NĐ-CP.

b) Sở Kế hoạch và Đầu tư tỉnh, thành phố trực thuộc trung ương tiếp nhận Hồ sơ dự án quy định tại khoản 2 Điều 24 Nghị định số 108/2009/NĐ-CP.

 $2.$  Nội dung Hồ sơ dư án:

a) Hồ sơ dư án được lập theo quy định tại khoản 2 Điều 25 Nghi định số 108/2009/ND-CP. Dư thảo hợp đồng hoặc các thỏa thuận khác liên quan đến việc thực hiện Dự án (nếu có) phải gửi kèm Hợp đồng dự án.

b) Dự án khác được lập trong hồ sơ riêng và gửi kèm Hồ sơ dự án xây dựng công trình BT.

c) Cơ quan tiếp nhận Hồ sơ dự án kiểm tra tính hợp lệ của Hồ sơ và yêu

đầu tư bỏ sung (nêu có) trong thời hạn 5 ngày làm việc kê ti sơ.<br>Vội dung thầm tra:<br>Vgoài nội dung thầm tra Dự án theo quy định tại khoản 3 Đ<br>108/2009/NĐ-CP, Cơ quan cấp Giấy chứng nhận đầu tư th<br>sẽ các thỏa thuận khác liê

- Trong thời han 3 ngày làm việc kể từ ngày nhận được Hồ sơ dư án hợp lệ theo guy đỉnh tai khoản 2 Điều này, Bộ Kế hoạch và Đầu tư gửi văn bản lấy ý kiến của các Bộ, ngành và địa phương có liên quan (sau đây gọi là các Cơ quan có liên quan);

- Trong thời hạn 15 ngày làm việc kế từ ngày nhận được Hồ sơ dự án, các Cơ quan có liên quan gửi Bộ Kế hoạch và Đầu tư ý kiến thẩm tra bằng văn bản về các vấn đề thuộc thẩm quyền quản lý của mình;

- Trong thời han 10 ngày làm việc kế từ ngày nhận được ý kiến thẩm tra của các Cơ quan có liên quan, Bộ Kế hoạch và Đầu tir gửi văn bản thông báo cho Nhà đầu tư các vêu cầu sửa đổi, bổ sung hoặc cần làm rõ trong Hợp đồng dự án (nếu có);

- Trong thời hạn 10 ngày làm việc kể ngày nhận được yêu cầu, Nhà đầu tư gửi Bộ Kế hoạch và Đầu tư Hợp đồng dự án đã được sửa đổi, bổ sung hoặc giải trình các nội dung của Hợp đồng dự án (nếu có);

- Trong thời hạn 7 ngày làm việc kể từ ngày nhận được văn bản giải trình của Nhà đầu tư, Bộ Kế hoạch và Đầu tư xem xét các nội dung sửa đổi, bổ sung trong Hợp đồng dự án và giải trình có liên quan. Trường hợp các nội dung sửa đổi, bổ sung chưa đáp ứng yêu cầu, Bộ Kế hoạch và Đầu tư gửi văn bản yêu cầu Nhà đầu tư giải trình. Giấy chứng nhận đầu tư chỉ được cấp sau khi Hợp đồng dư án đã được sửa đổi, bổ sung theo đúng yêu cầu của Bộ Kế hoạch và Đầu tư.

b) Đối với Dự án thuộc thẩm quyền cấp Giấy chứng nhận đầu tư của Ủy

lân câp tỉnh:<br>
ng thời hạn 3 ngày làm việc kể từ ngày nhận được Hồ sơ dự<br>
inh tại khoản 2 Điều này, Sở Kế hoạch và Đầu tự gửi văn<br>
ác Sở, Ban, ngành có liên quan (đối với Dự án thuộc nhóm<br>
1 báo lãnh của Chính phủ, Dự án c

Nhà đầu tư, Sở Kế hoạch và Đầu tư xem xét các nôi dung sửa đổi, bổ sung trong Hợp đồng dự án và giải trình có liên quan. Trường hợp các nội dung sửa đổi, bổ sung chưa đáp ứng yêu cầu, Sở Kế hoạch và Đầu tư gửi văn bản yêu cầu Nhà đầu tư giải trình. Căn cứ dự thảo Hợp đồng dự án đã được sửa đổi, bổ sung theo đúng yêu cầu, Sở Kế hoạch và Đầu tư lập báo cáo thẩm tra trình Ủy ban nhân dân cấp tỉnh xem xét, quyết định việc cấp Giấy chứng nhận đầu tư cho Nhà đầu tư.

5. Trong thời hạn 7 ngày làm việc kể từ ngày ký chính thức Hợp đồng dự án, Nhà đầu tư gửi Hợp đồng dự án cho Cơ quan cấp Giấy chứng nhận đầu tư để lưu và theo dõi.

Nhà đầu tư, Cơ quan nhà nước có thẩm quyền chịu trách nhiệm về tính chính xác, trung thực của Hợp đồng dư án đã ký chính thức và những nội dung đã được sửa đổi, bổ sung theo yêu cầu của Cơ quan thẩm tra dư án.

6. Giấy chứng nhân đầu tư gồm những nội dung quy định tại các Mẫu số 3 và 4 Phụ lục III của Thông tư này. Việc cấp Giấy chứng nhận đầu tư cho Dự án khác thực hiện theo quy đinh của pháp luật về đầu tư, xây dựng và các văn bản pháp luật có liên quan.

# Điều 48. Hồ sơ, trình tư, thủ tục điều chỉnh Giấy chứng nhân đầu tư

1. Nhà đầu tư thực hiện thủ tục điều chỉnh Giấy chứng nhân đầu tư trong các trường hợp quy định tại các Điều 17, 18, 19, 20 và các trường hợp điều chỉnh khác trong nội dung Hợp đồng dự án làm thay đổi nội dung Giấy chứng nhân đầu tư đã được cấp.

2. Hồ sơ đề nghi điều chỉnh Giấy chứng nhân đầu tư:

à đầu tư nộp 10 bộ hồ sơ, trong đó có ít nhất 01 bộ gốc cho trong tranh Hồ sơ gồm những nội dung sau:<br>Văn bản đề nghị điều chỉnh Giấy chứng nhận đầu tư (theo Mùa Thông tư này);<br>Báo cáo tình hình thực hiện Dự án đến thời đ

1. Đối với Dư án đầu tư trong nước, Nhà đầu tư thực hiện thủ tục đăng ký doanh nghiêp để thành lập Doanh nghiêp dự án mới theo quy định của pháp luật về đoanh nghiêp.

2. Đối với Dư án đầu tư nước ngoài, Giấy chứng nhân đầu tư cấp cho Nhà đầu tư nước ngoài đồng thời là Giấy chúng nhận đăng ký kinh doanh của Doanh nghiệp dự án.

3. Trường hợp Doanh nghiệp dự án có nhiều thành viên, cổ đông khác nhau thì các thành viên, cổ đông sáng lâp phải là Nhà đầu tư ký kết Hơp đồng dư án với Cơ quan nhà nước có thẩm quyền.

4. Doanh nghiệp dự án thực hiện các hoạt động phù hợp với quy định tại Hợp đồng dự án, Giấy chứng nhận đầu tư và Giấy chứng nhận đăng ký kinh doanh đã được cấp theo quy định tại khoản 1 hoặc khoản 2 Điều này. Doanh nghiệp BT có thể đồng thời là doanh nghiệp thực hiện Dự án khác.

# Điều 50. Tổ chức lựa chọn nhà thầu tham gia thực hiện Dự án (Điều 29 Nghị dinh số 108/2009/ND-CP)

1. Đối với Dư án sử dung từ 30% vốn nhà nước trở lên trong tổng vốn đầu tư của Dư án (bao gồm vốn chủ sở hữu và vốn vay), việc lựa chọn nhà thầu tư vấn, cung cấp hàng hóa, xây dụng phải tuân thủ quy định của pháp luật đấu thầu và các văn bản pháp luật có liên quan. Trong trường hợp này, người đứng đầu Doanh

n phê duyệt kê hoạch đầu thâu trên cơ sở ý kiên chấp thuận băng nhà nước có thẩm quyền.<br>
nh nghiệp dự án tự quyết định việc lựa chọn nhà thầu tham<br>
tán không thuộc quy định tại khoản 1 Diều này và Dự án khá<br>
1. Lập thiết

các Điều 35, 36 và 37 Nghị định số 108/2009/NĐ-CP thực hiện theo hướng dẫn của Bô Tài chính.

## Điều 53. Tổng hợp, đánh giá tình hình thực hiện Dự án (khoản 8 Điều 46 Nghị dinh số 108/2009/ND-CP)

1. Bộ Kế hoạch và Đầu tư chịu trách nhiệm tổng hợp, giám sát, đánh giá tổng thể tình hình thực hiện Dự án theo quy định tại khoản 8 Điều 46 Nghị định số 108/2009/NĐ-CP và quy định của Chính phủ về giám sát, đánh giá đầu tư.

2. Các Bộ, ngành, Ủy ban nhân dân cấp tỉnh và Nhà đầu tư thực hiện việc giám sát, đánh giá đầu tư theo quy định của Chính phủ về giám sát, đánh giá đầu tư.

### Chuong VI

# **DIÊU KHOẢN THỊ HÀNH**

### Điều 54. Hiệu lưu thi hành

Thông tư này có hiệu lực thi hành kể từ ngày 01 tháng 04 năm 2011.

### Diều 55. Quy định chuyển tiếp

1. Nhà đầu tư đã được cấp Giấy chứng nhân đầu tư theo quy định của Nghị định 108/2009/NĐ-CP trước ngày Thông tư này có hiệu lực thi hành được tiếp tục thực hiện Dư án theo quy định của Nghi định này, Hợp đồng dư án và Giấy

u sau tư:<br>
u án có Hồ sơ mời thầu, Hồ sơ yêu cầu được phê duyệt t<br>
này có hiệu lực thi hành được khuyến khích thực hiện thủ tụ<br>
u theo quy định tại Thông tư này.<br>
m có Hồ sơ mời thầu, Hồ sơ yêu cầu được phê duyệt từ ngày<br>

2. Trường hợp Bên mời thầu tổ chức lựa chọn Nhà đầu tư theo nguyên tắc khác với quy đình tại Thông tự này nhưng đảm bảo tính cạnh tranh và có hiệu quả cao nhất thì được áp dụng nguyên tắc đó và chịu trách nhiệm trước pháp luật về quyết định của mình. Trong thời gian tối đa 10 ngày làm việc kể từ ngày phê duyệt Hồ sơ mời thầu hoặc Hồ sơ yêu cầu, Bên mời thầu gửi các Hồ sơ này đến Bộ Kế hoạch và Đầu tư để theo đõi, quản lý,

3. Việc xử lý tình huống, kiến nghị và giải quyết kiến nghị, xử lý vi phạm pháp luật trong đầu thầu có thể áp dụng theo các quy định của pháp luật về đầu thầu.

4. Trong qúa trình thực hiện Thông tư này, nếu có vấn đề vướng mắc, các  $\mathbb{Z}^{\mathbb{Z}}$ Bộ, ngành, Ủy ban nhân dân cấp tỉnh và Nhà đầu tư phản ánh kịp thời về Bộ Kế hoạch và Đầu tư để tiếp tục nghiên cứu, hướng dẫn.  $\&$ 

### Noi nhân:

**BỘ TRƯỜNG** - Các Bộ, cơ quan ngang Bộ, cơ quan thuộc Chính phủ; - HĐND, UBND các tỉnh, TP trực thuộc TW; - Văn phòng TW và các Ban của Đảng; - Văn phòng Chủ tịch nước; - Hội đồng Dân tộc và các UB của Quốc hội; - Văn phòng Quốc hội; - Văn phòng Chính phủ; - Tòa án nhân dân tối cao; than dân tốc cao;<br>hà nước;<br>hà phí, tiến thế, Tông công ty 91;<br>h phú, Công tông Chính phú;<br>hì phú, Công báo Chính phú;<br>tấc tính, thành phố;<br>vào Bộ;<br>văn bản, Bộ Tư pháp;<br>Azo<br>Azo

### Phu luc I CÁC MÃU VĂN BẢN ÁP DUNG TRONG QUÁ TRÌNH LƯA CHỌN NHÀ ĐẦU TƯ

(Ban hành kèm theo Thông tư số...03.../2011/TT-BKH ngày... AH01/2011 của Bộ Kế hoạch và Đầu tư) Mẫu số 1

# BẢN ĐĂNG KÝ THỰC HIỆN DỰ ÁN

Kính gửi:............. (ghi tên Cơ quan nhà nước có thẩm quyền)

http://www.mpi.gov.vn

# $M_2$   $\delta$  1  $\delta$  2 TÀI LIỆU HƯỚNG DẦN LẬP HỎ SƠ MỜI THÀU VÀ HỎ SƠ YÊU CẦU

# PHẦN I. YÊU CẦU VỀ THỦ TỤC LỤA CHỌN NHÀ ĐẦU TƯ

# 1. Chỉ dẫn Nhà đầu tư

 $1.1.$  Tổng quát

1.2 Chuẩn bị Hồ sơ dự thầu hoặc Hồ sơ đề xuất

 $1.3$  Nộp Hồ sơ dư thầu

inn giữ tro số thị màu huyệt riê số thị như:<br>tế duyệt Nhà đầu tư<br>từ liệu bao gồm các nội dung thông tin chi tiết của Dự án the<br>tứng trong Phần chi dẫn Nhà đầu tư.<br>**chuẩn đánh giá**<br>nuấn đánh giá được xây dựng theo quy định

## Phu luc II NHỮNG NỘI DUNG CƠ BẢN CỦA HỢP ĐÔNG DỰ ÁN

(Ban hành kèm theo Thông tự số....03../2011/TT-BKH ngày..... $\mathcal{H}/\mathcal{O}/2011$  của Bô Kế hoạch và Đầu tư)

# I. HƠP ĐỒNG BOT VÀ HƠP ĐỒNG BTO

# 1. Những căn cứ ký kết Hợp đồng dự án

a) Luật Đầu tư, Luật Xây dựng, Luật Doanh nghiệp, Nghi đình số 108/2009/NĐ-CP, Thông tư này và các Luật, Nghị định, văn bản pháp luật có liên quan khác.

Văn bản phê duyệt Báo cáo nghiên cứu khả thi và Quyết đưa tư đàm phán Hợp đồng dự án.<br>
Văn bản phê duyệt quy hoạch hoặc chủ trương thực hiện D<br>
có liên quan (nếu có).<br>
Các văn bản cần thiết khác theo thỏa thuận giữa các Bê

số.............do Sơ Kế hoạch và Đầu tư/Ủy ban nhân dân tỉnh/thành nghiêp Việt Nam hoặc Doanh nghiệp có vốn đầu tư nước ngoài đã được thành lâp tại Việt Nam).

 $\cdot$  Dia chi:

- Người đại diên (họ và tên, chức vụ)

(Trường hợp một Bên ký kết là Nhà đầu tư nước ngoài, ghi tên, quốc tịch của Nhà đầu tư: số giấy phép thành lâp hoặc số giấy chứng nhân đăng ký kinh doanh, nếu có; địa chỉ, điện thoại, fax, họ và tên, chức vụ của người đại diện được ủy quyền)

c) Doanh nghiệp dự án (trường hợp Doanh nghiệp dự án cùng với Nhà đầu tư hợp thành một Bên tham gia Hợp đồng dự án, sau khi Nhà đầu tư được cấp Giấy chứng nhận đầu tư và thành lập Doanh nghiệp dự án theo quy định của pháp luật, đại diên có thẩm quyền của Doanh nghiệp sẽ ký Hợp đồng dự án).

### 3. Giải thích từ ngữ

Giải thích các thuật ngữ, khái niêm cơ bản sẽ được sử dụng phù hợp với quy định của Nghị định số 108/2009/NĐ-CP, pháp luật hiện hành và ngữ cảnh

dợp đông dự án.<br>
c đích của Hợp đồng dự án<br>
huận giữa Cơ quan nhà nước có thẩm quyền và Nhà đầu t<br>
án về việc thực hiện Dự án theo quy định của Nghị<br>
Đ-CP và theo các thôa thuận cụ thể tại Hợp đồng này.<br>
tiêu, địa điểm, th

c) Tiêu chuẩn kỹ thuật và chất lượng Công trình.

d) Quyền, nghĩa vụ của mỗi Bên trong việc thực hiện các thủ tục, yêu cầu nêu tại các điểm b, c Mục này phù hợp với quy đinh của pháp luật và thỏa thuận cu thể giữa các Bên.

### 7. Vốn đầu tư của Dư án và phương án tài chính

a) Tổng vốn đầu tư, nguyên tắc xác định tổng vốn đầu tư (kể cả nguyên tắc xác định dự toán chi phí đầu tư xây dựng Công trình), trong đó:

- Vốn chủ sở hữu và tiến đô huy đông;

- Vốn vay và tiến đô huy đông.

Tổng vốn đầu tư và vốn chủ sở hữu được xác đỉnh phù hợp với tiến độ thực hiện Dư án và theo phân kỳ đầu tư, nếu có).

b) Nghĩa vụ của Nhà đầu tư/Doanh nghiệp dư án trong việc bảo đảm nguồn vốn và tiến đô huy động vốn để thực hiện Dư án.

c) Các điều kiện được phép điều chỉnh tổng vốn đầu tư, vốn chủ sở hữu và biên pháp xử lý.

d) Phương án kinh doanh để hoàn vốn, thu lợi nhuân (xác định nguồn thu

phi nang noa, cạch vự, phương pháp xác cậm, tuôn gian tắc điều chỉnh giá, phí hàng hóa địch vụ và thời gian kinh do, quân lý, bảo dưỡng Công trình).<br>Các điều kiện về sử dụng đất và công trình có liền quan<br>Địa điềm Công trì

bằng, tái định cư và sử dụng đất của Nhà đầu tư/Doanh nghiệp dự án.

e) Các điều kiên sử dụng công trình kết cấu ha tầng, công trình phụ trơ cần thiết cho việc xây dựng, vận hành, quản lý Công trình (nếu có).

g) Các quy định về khai quật và xử lý các vật hoá thạch, cổ vật, công trình kiến trúc hoặc các hiện vật khác trong khu vực Dư án và quyền và nghĩa vụ của Nhà đầu tư/Doanh nghiệp dư án đối với các hiện vật này.

h) Các guyên, nghĩa vụ khác của Cơ quan nhà nước có thẩm guyên và Nhà đầu tư/Doanh nghiệp dự án theo thòa thuận cụ thể giữa các Bên phù hợp với quy định của pháp luật về đất đại, xây dựng, Nghị định số 108/2009/NĐ-CP, Thông tư này và các văn bản pháp luật có liên quan.

i) Trách nhiêm của mỗi Bên trong trường hợp vi phạm nghĩa vụ đã cam kết tại Mục này.

### 9. Các quy định về bảo vệ môi trường

Nghĩa vụ của mỗi Bên trong việc thực hiện các biện pháp để bảo đảm thực hiên Quyết đỉnh phê duyệt Báo cáo đánh giá tác động môi trường của Dự án và các quy đỉnh có liên quan của pháp luật về đầu tư, xây dựng và môi trường.

### 10. Thời gian và tiến độ xây dựng Công trình dự án

a) Thời gian thực hiện công tác chuẩn bị xây dựng, giải phóng mặt bằng, tại định cư; thời điểm khởi công xây dựng và tiến độ thực hiện từng hạng mục; thời thành Công trình (kèm theo Phụ lục quy định cụ thể tiến đo tện từng hạng mục và Mẫu Báo cáo của Nhà đầu tư/Doanh ngộ xây dựng nhằm đảm bảo để Cơ quan nhà nước có thầ<br>ểm tra tiến độ xây dựng công trình từ khi khởi công cho

và Thông tư này.

c) Chế độ quản lý chất lượng và giám sát, nghiệm thu Công trình phù hợp với quy đinh của pháp luật về xây dựng và thỏa thuận cu thể giữa các Bên.

d) Thủ tục kiểm toán và quyết toán vốn đầu tư xây dựng Công trình trước khi hoàn thành và đưa vào sử dụng phù hợp với quy định của Nghị định số 108/2009/NĐ-CP và hướng dẫn của Bô Tài chính.

12. Các quy định về giám định, vận hành, bảo dưỡng và hoạt động kinh doanh của Công trình dư án

a) Quyền và nghĩa vụ của các Bên trong việc thực hiện các quy định về giám định (thiết kế, giám định và kiếm định chất lượng thi công xây dựng, giám định thiết bị) phù hợp với quy định của pháp luật về xây dựng và thỏa thuận cụ thế giữa các Bên.

b) Quyền, nghĩa vu của Doanh nghiệp dư án trong việc tổ chức quản lý, kinh doanh, duy trì hoạt động bình thường của Công trình và bảo đảm cung cấp hàng hóa, dịch vu liên tục; bảo dưỡng Công trình trong quá trình khai thác vân hành; điều kiện, biện pháp giải quyết khi tạm ngừng cung cấp hàng hóa, dịch vụ do sư cố kỹ thuật, sư kiện bất khả kháng và các trường hợp khác phù hợp với quy định của Nghi định số 108/2009/NĐ-CP, Thông tư này và thỏa thuận cu thể giữa các Bên.

Nghĩa vụ của Doanh nghiệp dự án trong việc mua bảo hiểm Công trình phù hợp với quy định của Luật Xảy dụng, Luật Kin<br>n bản pháp luật có liên quan và thỏa thuận cụ thể giữa các Bên.<br>Quyền, nghĩa vụ của Cơ quan quan nhà nước

công nghệ, huấn luyện kỹ năng quản lý, kỹ thuật để vận hành công trình sau khi chuyển giao.

đ) Trình tự, thủ tục chuyến giao Công trình.

e) Cơ quan tiếp nhận và quản lý Công trình sau khi chuyển giao.

# 14. Quyền và nghĩa vụ của mỗi Bên

Quyền và nghĩa vụ của mỗi Bên trong việc thực hiện các quy định nêu tại Hợp đồng dư án, quy định của Nghị định số 108/2009/NĐ-CP, Thông tư này và các văn bản pháp luật có liên quan (gồm cả các quyền, nghĩa vu đã được quy định cụ thể trong từng điều khoản của Hợp đồng).

# 15. Các ưu đãi và bảo đảm đầu tư áp dụng đối với Nhà đầu tư/Doanh nghiệp dự án

a) Các loại thuế, nghĩa vụ tài chính, ưu đãi đầu tư (nếu có) áp dụng đối với Nhà đầu tư/Doanh nghiệp dự án theo quy định của Nghị định số 108/2009/ND-CP, Thông tư này và các văn bản pháp luật hiện hành có liên quan.

b) Các biện pháp bảo đảm đầu tư phù hợp với quy định của Luật Đầu tư, Nghị định số 108/2009/NĐ-CP.

c) Các biện pháp hỗ trợ hoặc cam kết khác của Cơ quan nhà nước có thẩm quyền đối với Nhà đầu tư/Doanh nghiệp dự án theo thỏa thuận cụ thể giữa các

n kết bảo lãnh của cơ quan chính phủ (nếu có) theo quy<br>ui dịnh số 108/2009/ND-CP.<br> **a đổi, bổ sung Hợp đồng dự án**<br>
trường hợp và điều kiện được phép điều chính quy định chhù hợp với quy định của Nghị định số 108/2009/ND-

b) Các điều kiện, trình tự, thủ tục xác lập, thực thi và đảm bảo thực hiện hợp đồng vay vốn, thoả thuận bảo lãnh và các quyền tiếp nhân dư án theo quy định tại Điều 17 và Điều 18 Nghi định số 108/2009/ND-CP.

### 18. Thời han và chấm đứt Hợp đồng dư án

a) Thời hạn của Hợp đồng dư án và các điều kiên để gia hạn hoặc rút ngắn thời han của Dự án hoặc Hợp đồng dự án theo quy định tại Điều 20 Nghị định số 108/2009/ND-CP và thỏa thuận cu thể giữa các Bên.

b) Các trường hợp và điều kiện kết thúc Hợp đồng dư án theo thỏa thuận hoặc chấm dứt trước thời hạn phù hợp với quy định của Nghị định số

### 108/2009/ND-CP.

c) Quyền, nghĩa vụ của mỗi Bên khi kết thúc Hợp đồng dự án theo đúng thời han đã thỏa thuân.

d) Quyền, nghĩa vụ của mỗi Bên trong trường hợp chẩm dứt trước thời hạn đã thỏa thuận; giá trị và phương pháp tính toán giá trị bồi thường thiệt hại do lỗi của một Bên.

đ) Trình tư, thủ tục chấm dứt Hợp đồng dự án trong các trường hợp nêu tại Mục này.

chu bị thịn biết thà kháng và nguyên tắc xác định sự kiện bất<br>Nuy định quyền, nghĩa vụ của mỗi Bên khi xảy ra sự kiện bất<br>Ngên tắc:<br>tic Bên được miễn trách nhiệm theo Hợp đồng dự án khi xảy<br>kháng phù hợp với các nguyên tắc

Luật áp dụng để điều chỉnh quan hệ Hợp đồng dư án và các hợp đồng có liên quan đến việc thực hiện Dư án phù hợp với quy định của Luật Đầu tư, Nghị định số 108/2009/NĐ-CP, Thông tư này và các văn bản pháp luật có liên quan.

### 22. Ngôn ngữ của Hơp đồng dư án

Ngôn ngữ sử dụng trong Hợp đồng dự án, các phụ lục, văn bản, tài liệu kèm theo và các hợp đồng có liên quan đến việc thực hiện Dự án (nếu có); biện pháp xử lý trong trường hợp có sự khác nhau giữa bản tiếng Việt và tiếng nước ngoài (đối với Dư án có vốn đầu tư nước ngoài) phù hợp với quy định của pháp luât về đầu tư.

# 23. Hiệu lực Hợp đồng dự án

a) Thời điểm bắt đầu có hiệu lực và kết thúc Hợp đồng dự án.

b) Thời gian, địa điểm ký kết, số bản Hợp đồng và giá trị pháp lý của mỗi bản.

### 24. Những nội dung khác

Các nội dung khác do các Bên thỏa thuận tùy thuộc vào lĩnh vực, quy mô, tính chất và yêu cầu thực hiên Dư án với điều kiên không trái với quy định của pháp luật (Ví dụ: quy định về chế độ báo cáo, bảo mật thông tin và các vấn đề khác).

vụ lục, văn bản, tài liệu kèm theo do các Bên thỏa thuận phù<br>y mô, tính chất và yêu cầu thực hiện Dự án.<br>**TP ĐÔNG BT**<br>tr**ng nội dung quy định đối với Hợp đồng BOT và Hợp đồ**<br>dược quy định khác dưới dây.<br>ce đích của Hợp đồn

a) Vốn đầu tư của Công trình dự án (gồm những nội dung quy định tại các điểm a, b, c Muc 7 Phần I).

b) Phương án thu hồi vốn của Nhà đầu tư:

- Trường hợp Nhà đầu tư được giao đất để thực hiện Dư án khác, Hợp đồng dự án phải có những nội dung sau: địa điểm, diện tích khu đất dự kiến thực hiện Dự án khác; giá trị và phương pháp xác định giá trị quyền sử dụng đất; lịch biểu giao đất và các điều kiện để Nhà đầu tư/Doanh nghiệp dự án được giao đất.

- Trường hợp Nhà đầu tự được thanh toán bằng tiền. Hợp đồng dự án phải quy định cụ thể số tiền (vốn đầu tư) được thanh toán, lãi suất, nguyên tắc xác đình lãi suất, thời hạn thanh toán, các trường hợp và điều kiện được phép viều chinh và các điều kiện khác phù hợp với hướng dẫn của Bộ Tài chính.

- Đồng tiền thanh toán và tỷ giá quy đổi áp dụng phù hợp với hướng dẫn của Bộ Tài chính.

c) Thủ tục kiểm toán và quyết toán vốn đầu tư xây dựng Công trình phù hợp với quy định của Nghị định số 108/2009/NĐ-CP và hướng dẫn của Bộ Tài chính.

4. Du án khác

a) Mục tiêu Dự án;

iến độ hoàn thành phê duyệt quy hoạch xây dựng chi tiết tiệ đuyệt và thực hiện Dự án khác;<br>
a duyệt và thực hiện Dự án khác;<br>
hiể giữa các Bên phù hợp với quy định của pháp luật về đo bản pháp luật có liên quan (áp dụng đố

### Phy luc III

# CÁC MÃU VĂN BẢN LIÊN QUAN ĐẾN THỦ TỤC CÁP, ĐIỀU CHỈNH GIÁY CHÚNG NHẬN ĐẦU TƯ

(Ban hành kèm theo Thông tư số.........03.../2011/TT-BKH ngày...27./01/2011 của Bộ Kế hoạch và Đầu tư )

> $M$ ẫu số 1 Giấy đề nghị cấp Giấy chứng nhân đầu tư (Áp dụng đối với Nhà đầu tư nước ngoài)

CỘNG HOÀ XÃ HỘI CHỦ NGHĨA VIỆT NAM<br>
Dộc lập - Tự do - Hạnh phúc<br>
....., ngày ... tháng ...<br>
GIÂY ĐỀ NGHỊ CẤP GIÁY CHỨNG NHẬN ĐÀU TU<br>
Kính gửi: (tên Cơ quan cấp Giấy chứng nhận đầu tư)<br>
THỐNG TIN NHÀ ĐẦU TU (trường hợp có Số giấy chứng thực cá nhân: Ngày cấp: ...../......./........ Ngày hết hạn: ....../....../...... Nơi cấp: Nơi đăng ký hộ khẩu thường trú: Số nhà, đường phố/xóm/ấp/thôn: Xã/Phường/Thị trấn: Quận/Huyện/Thị xã/Thành phố thuộc tỉnh: Tỉnh/Thành phố: Chỗ ở hiện tại:

 $S\acute{\sigma}$  nhà, đường phố/xóm/ấp/thôn: Xã/Phường/Thị trấn: Quận/Huyện/Thị xã/Thành phố thuộc tỉnh: Tỉnh/Thành phố: Fax  $(n \notin u \circ \phi)$ : Diện thoại: Email ( $n \acute{e}u$  có): Website  $(n \notin u \circ \phi)$ : Đối với Nhà đầu tư là tổ chức: Tên (ghi đầy đủ bằng chữ in hoa): hy chứng thực việc tham lập.<br>
sáp: ...../......./........ Ngày hết hạn: ....../....../...... Nơi cất<br>
hi trụ sở chính:<br>
ià, dường phố/xóm/ấp/thôn:<br>
urờng/Thị trấn:<br>
Thành phố:<br>
Thành phố:<br>
thoại: ......................... Giấy tờ chứng thực cá nhân khác (nếu không có CMND): Số giấy chứng thực cá nhân: Ngày cấp: ...../......./........ Ngày hết han: ....../....../...... Nơi cấp: II. ĐĂNG KÝ THÀNH LẬP DOANH NGHIỆP DỰ ÁN: 1. Tên công ty: Tên công ty viết bằng tiếng Việt (ghi bằng chữ in hoa): Tên công ty viết bằng tiếng nước ngoài (nếu có): Tên công ty viết tắt (nếu có): 2. Địa chỉ trụ sở chính:

47

Số nhà, đường phố/xóm/ấp/thôn: Xã/Phường/Thi trấn: Quận/Huyện/Thị xã/Thành phố thuộc tỉnh: Tỉnh/Thành phố: Diên thoai: Fax: Email: Website: 3. Người đại diện theo pháp luật: Họ và Tên (ghi đầy đủ bằng chữ in hoa): Giới tính. http://www.mpi.gov.vnTinh/Thành phố: Fax  $(n \notin u \circ \phi)$ : Điện thoại: Website (nếu có): Email  $(n \hat{e} u \hat{c} \hat{o})$ : 4. Mục tiêu hoạt động: Thực hiện Dự án............(tên Dự án) 5. Vốn điều lệ (bằng số; VNĐ): 6. Nguồn vốn điều lệ:

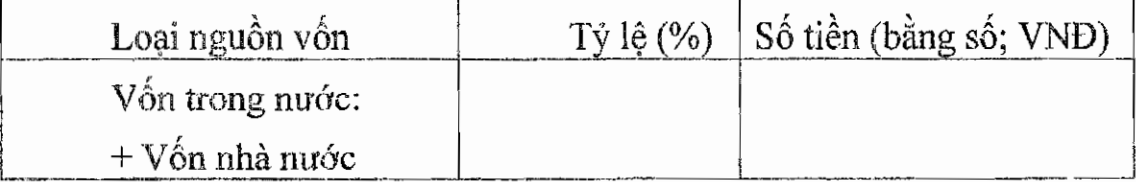

48

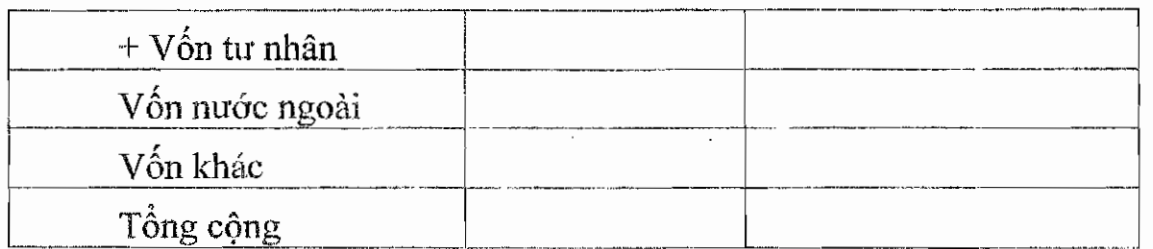

### 7. Loai hình công ty:

**8. Danh sách thành viên công ty** (kê khai theo mẫu tương ứng của Hồ sơ thành lập doanh nghiệp theo quy định của pháp luật về doanh nghiệp): gửi kèm

# III. ĐĂNG KÝ DƯ ÁN ĐẦU TƯ:

http://www.mpi.gov.vnnếu có).

 $d$ ung..........

ngân không được thực hiện một lần):

c. Thời gian Xây dựng - Kinh doanh - Chuyển giao Công trình *(đối với* Dư án BOT); thời gian Xây dựng - Chuyển giao - Kinh doanh Công trình (đối với Dự án BTO); thời gian Xây dựng - Chuyển giao Công trình *(đối với Dự án BT):* 

d. Thời gian chuyển giao Công trình:

đ. Thời gian bảo hành công trình sau khi chuyển giao:

6. Các điều kiên kinh doanh Công trình *(đối với Dư án BOT và BTO)* hoặc điều kiện hỗ trơ, thanh toán theo một trong hai phương thức (đối với Dư án BT):

a.Giao Dự án khác (mục tiêu, địa điểm, diện tích đất sử dụng, tổng vốn đầu tư, thời gian và tiến đô thực hiện); hoặc

b. Thanh toán bằng tiền (số tiền, thời gian, tiến độ thanh toán):

7. Kiến nghị ưu đãi, hỗ trợ đầu tư và các biện pháp bảo đảm đầu tư $\cdot$ khác (nếu có):

# VI. NHÀ ĐẦU TƯ CAM KẾT:

1. Bản thân không thuộc diện quy định tại khoản 2 Điều 13 Luật Doanh nghiệp;

2. Tru sở chính thuộc quyền sở hữu/quyền sử dung hợp pháp của công ty và được sử dụng đúng mục đích theo quy định của pháp luật;

3. Chịu trách nhiệm trước pháp luật về tính hợp pháp, chính xác và trung

- 
- BT);
- 
- **HAI DIỆN NHÀ ĐÀU THE THAT THAT THAT THAT THUỘ** (Ký và ghi họ tên, chức danh và đồng d<br>
kèm theo:<br>
dồng dự án và dự thảo các hợp đồng, thỏa thuận nguyên tắ<br>
ệc thực hiện Dự án (nếu có);<br>
sáo nghiên cứu khá thi Công trình d
- 

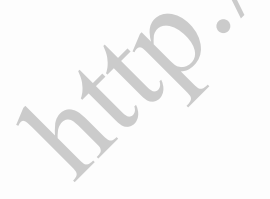

# $M\tilde{a}$ u số 2

# Giấy đề nghị cấp Giấy chứng nhận đầu tư

(Áp dụng đối với Nhà đầu tư trong mước và doanh nghiệp có vốn đầu tư nước ngoài)

# GIẤY ĐỀ NGHỊ CẤP GIÁY CHỨNG NHẬN ĐẦU TƯ

...., ngày ... tháng ... năm........

Kính gửi: (tên Cơ quan cấp Giấy chứng nhận đầu tư)

ÔNG TIN NHÀ ĐẦU TƯ: (ghi như quy định tương ứng trong M<br>
MG KÝ DỰ ÁN ĐẦU TƯ: (ghi như quy định tương ứng trong M<br>
HÀ ĐẦU TƯ CAM KẾT:<br>
trách nhiệm trước pháp luật về tính hợp pháp, chính xác<br>
i dung đăng ký doanh nghiệp tr

- 
- BT);
- 
- 

## $M_2$ au số 3 Giấy chứng nhân đầu tư

(Áp dụng đối với Nhà đầu tư nước ngoài)

CỘNG HÒA XÃ HỘI CHỦ NGHĨA VIỆT NAM CƠ QUAN CẤP GIÁY CHỨNG NHẬN ĐÀU TƯ Độc lập - Tự do - Hanh phúc

# GIÁY CHỨNG NHẬN ĐÀU TƯ

 $S_0$ 

Uning nhận thay đổi lần thứ: ....Ngày ........ tháng ........<br>
Chứng nhận thay đổi lần thứ: ....Ngày ........ tháng ........<br>
Chứng nhận thay đổi lần thứ: ....Ngày ........ tháng ........<br>
cứ Luật Đầu tư số 59/2005/QH11 n

Chứng nhận:

1. Nhà đầu tư: (trường hợp có nhiều Nhà đầu tư khác nhau, phải ghi rõ thông tin của từng Nhà đầu tư).

Đối với Nhà đầu tư là cá nhân:

Họ và Tên (ghi đầy đủ bằng chữ in hoa):

Giới tính:

Chứng minh nhân dân số:

Ngày cấp: ...../......./........ Nơi cấp: Giấy tờ chứng thực cá nhân khác (nếu không có CMND): Số giấy chứng thực cá nhân: Ngày cấp: ...../......./........ Ngày hết han: ....../....../...... Nơi cấp: Nơi đăng ký hộ khẩu thường trú (ghi nội dung tương ứng trong Mẫu số 1): Chỗ ở hiện tại (ghi nội dung tương ứng trong Mẫu số 1): Đối với Nhà đầu tư là tổ chức: Tên (ghi đầy đủ bằng chữ in hoa): v chứng thục:<br>
i trụ sở chính (ghi nội dung tương ứng trong Mẫu số 1):<br>
dại diện theo pháp luật:<br>
Tên (ghi đầy đủ bằng chữ in hoa):<br>
chi trụ sở chính (ghi nội dung tương ứng trong Mẫu số 1):<br>
dại diện theo pháp luật:<br>
Tên Tên công ty viết bằng tiếng nước ngoài (nếu có): Tên công ty viết tắt (nếu có): 2. Địa chỉ trụ sở chính: Số nhà, đường phố/xóm/ấp/thôn: Xã/Phường/Thị trấn: Quân/Huyện/Thị xã/Thành phố thuộc tỉnh: Tỉnh/Thành phố: Diện thoại:  $Fax(n\acute{e}u\ c\acute{o})$ : Website(nếu có): Email ( $n \hat{e} u c \hat{o}$ ):

# 3. Người đai diên theo pháp luật:

Ho và tên (ghi bằng chữ in hoa): Giới tính:

Chức danh:

Quốc tịch: Sinh ngày: ....../....../............ Dân tộc:

Chứng minh nhân dân số:

Ngày cấp: ....../....../...... Nơi cấp:

Giấy tờ chúng thực cá nhân khác (nếu không có CMND):

Số giấy chứng thực cá nhân:

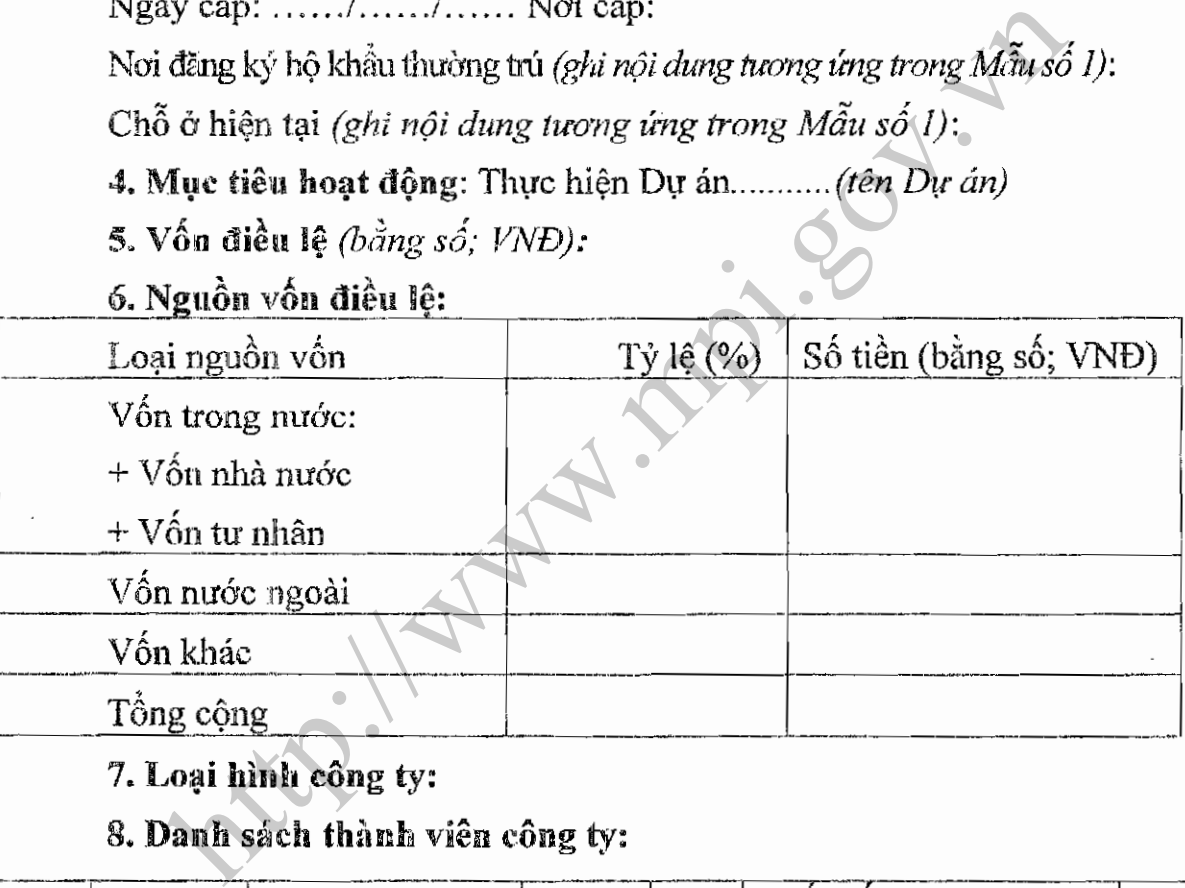

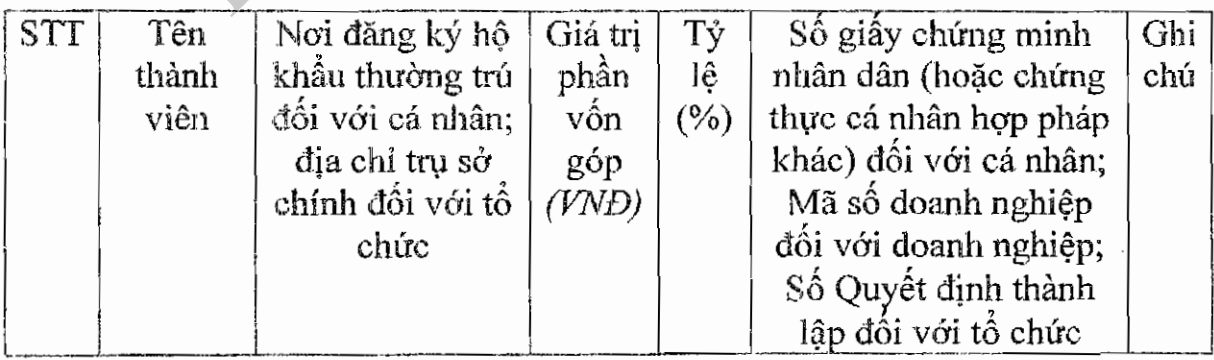

Doanh nghiệp phải đăng ký mã số thuế, đăng ký mẫu dấu và mở tài khoản tại ngân hàng theo quy định của pháp luật Việt Nam.

# ĐIều 2. ĐĂNG KÝ DƯ ÁN ĐẦU TƯ

1. Dự án đầu tư: Dự án dầu tư xây dụng (tên Công trình dự án) thực hiện trên cơ sở Hợp đồng (loại hợp đồng) ký kết với................... (tên Cơ quan nhà nước có thầm quyền), có trụ sở chính tại (địa chỉ trụ sở chính Cơ quan nhà nước có thẩm quyền), (Điện thoại, Fax) đại diện bởi (Ho và tên, chức danh người đại diện ký kết Hợp đồng dự án) theo Giấy ủy quyền (Số Giấy ủy quyền – nếu có).

2. Đia điểm xây dựng Công trình dư án:...Diên tích đất dự kiến sử dụng...

3. Mục tiêu, quy mô, tiêu chuẩn kỹ thuật của Công trình dự án (ghi những nội dung phù hợp với Hợp đồng dư án):

4. Tổng vốn đầu tư, trong đó:

chủ sở hữu của Doanh nghiệp dự án:<br>
vay:<br>
vay:<br> **1 độ thực hiện Dự án:**<br>
độ xây dựng (ghi cụ thể tiến độ giải phóng mặt bằng, tiến độ xây dụ<br>
độ giải phóng mặt bằng: ........kể từ ......đến....<br>
độ xây dựng: .............

b. Thanh toán bằng tiền (số tiền, thời gian, tiến độ thanh toán):

7. Ưu đãi, hỗ trợ đầu tư và các biện pháp bảo đảm đầu tư khác (nếu có):

Điều 3: Giấy Chứng nhận đầu tư này được lập thành (...) bản gốc: 01 bản lưu tại Cơ quan cấp Giấy chứng nhận đầu tư,01 bản cấp cho Doanh nghiệp dự án, ... bản cấp cho Nhà đầu tư (mỗi Nhà đầu tư một bản), 01 bản gửi đến ...(Cơ quan nhà nước có thẩm quyền ký kết Hợp đồng dự án) và sao gửi đến: Bồ Kế hoạch và Đầu tư, Bộ Tài chính, Bộ Tài nguyên và Môi trường, UBND tỉnh nơi thực hiện Dự án và các Bộ, Ngành, cơ quan khác có lấy ý kiến trong quá trình cấp Giấy chứng nhận đầu tư./.

THỦ TRƯỞNG CƠ QUAN CẤP GIẤY CHỨNG NHÂN ĐẦU TƯ

# $M$ ẫu số 4 Giấy chứng nhận đầu tư

(Áp dụng đối với Nhà đầu tư trong nước và doanh nghiệp có vốn đầu tư nước ngoài)

### CƠ QUAN CẤP CÒNG HÒA XÃ HỘI CHỦ NGHĨA VIỆT NAM GIÁY CHÚNG NHẬN ĐẦU TƯ Dộc lập - Tư đo - Hanh phúc

# GIÁY CHÚNG NHẬN ĐẦU TƯ

 $S\hat{\alpha}$ :

ung nhận lần đầu : Ngày ........ tháng ........ năm .....<br>ung nhận thay đổi lần thứ: .... Ngày ........ tháng ........ năm ...<br>ung nhận thay đổi lần thứ: .....Ngày ........ tháng ........ năm ...<br>cứ Luật Đầu tư số 59/2005

# CƠ QUAN CẤP GIÁY CHỨNG NHẬN ĐẦU TƯ

Chứng nhận:

1. Nhà đầu tư: (trường hợp có nhiều Nhà đầu tư khác nhau, phải ghi rõ thông tin của từng Nhà đầu tư).

Đối với Nhà đầu tư là cá nhân:

Họ và Tên (ghi đầy đủ bằng chữ in hoa):

Giói tính:

Sinh ngày: ...../...../....... Dân tộc:

Quốc tịch:

Chứng minh nhân dân số:

Ngày cấp: ...../......./........ Nơi cấp:

Giấy tờ chứng thực cá nhân khác (nếu không có CMND):

Số giấy chứng thực cá nhân:

Ngày cấp: ...../......./........ Ngày hết han: ....../....../...... Nơi cấp: Nơi đăng ký hộ khẩu thường trú (ghi nội dung tương ứng trong Mẫu số 1): Chỗ ở hiện tại (ghi nội dung tương ứng trong Mẫu số 1):

# Đối với Nhà đầu tư là tổ chức:

http://www.mpi.gov.vn

Điều 2. (ghi nội dung tương ứng tại Điều 3 trong Mẫu số 3)

# THỦ TRƯỞNG CƠ QUAN CÁP GIÁY CHỨNG NHẬN ĐẦU TƯ

# $M_2^{\alpha}$ n số 5 Giấy đề nghị điều chỉnh Giấy chứng nhận đầu tư

# CÔNG HOÀ XÃ HỘI CHỦ NGHĨA VIỆT NAM Độc lập - Tự do - Hạnh phúc

# GIÁY ĐỂ NGHỊ ĐIỀU CHỈNH GIÁY CHỨNG NHẬN ĐẦU TƯ

Kinh gửi: (tên Cơ quan cấp Giấy chứng nhân đầu tư)

# Nhà đầu tư:

ăng ký/đề nghị điều chinh Giấy chứng nhận đầu tư *(số, ng*<br>nội dung sau:<br>**ĐIỀU CHỈNH NỘI DUNG ĐĂNG KÝ KINH DÓANH** *(chỉ*<br>tầu tư nước ngoài đã được cấp Giấy chúng nhận đầu tư theo Mẫu s<br>t**ũng nội dung đề nghị điều chinh** (C

3. Người đại diện theo pháp luật:

Giới tính:

Chứng minh nhân dân số:

Ngày cấp: ...../......./........ Nơi cấp:

Giấy tờ chứng thực cá nhân khác (nếu không có CMND):

Số giấy chứng thực cá nhân:

Ngày cấp: ...../......./......... Ngày hết hạn: ....../....../...... Nơi cấp:

Nơi đăng ký hộ khẩu thường trú:

Số nhà, đường phố/xóm/ấp/thôn:

Xã/Phường/Thi trấn:

Quân/Huyện/Thị xã/Thành phố thuộc tỉnh:

Tỉnh/Thành phố:

Chỗ ở hiện tại:

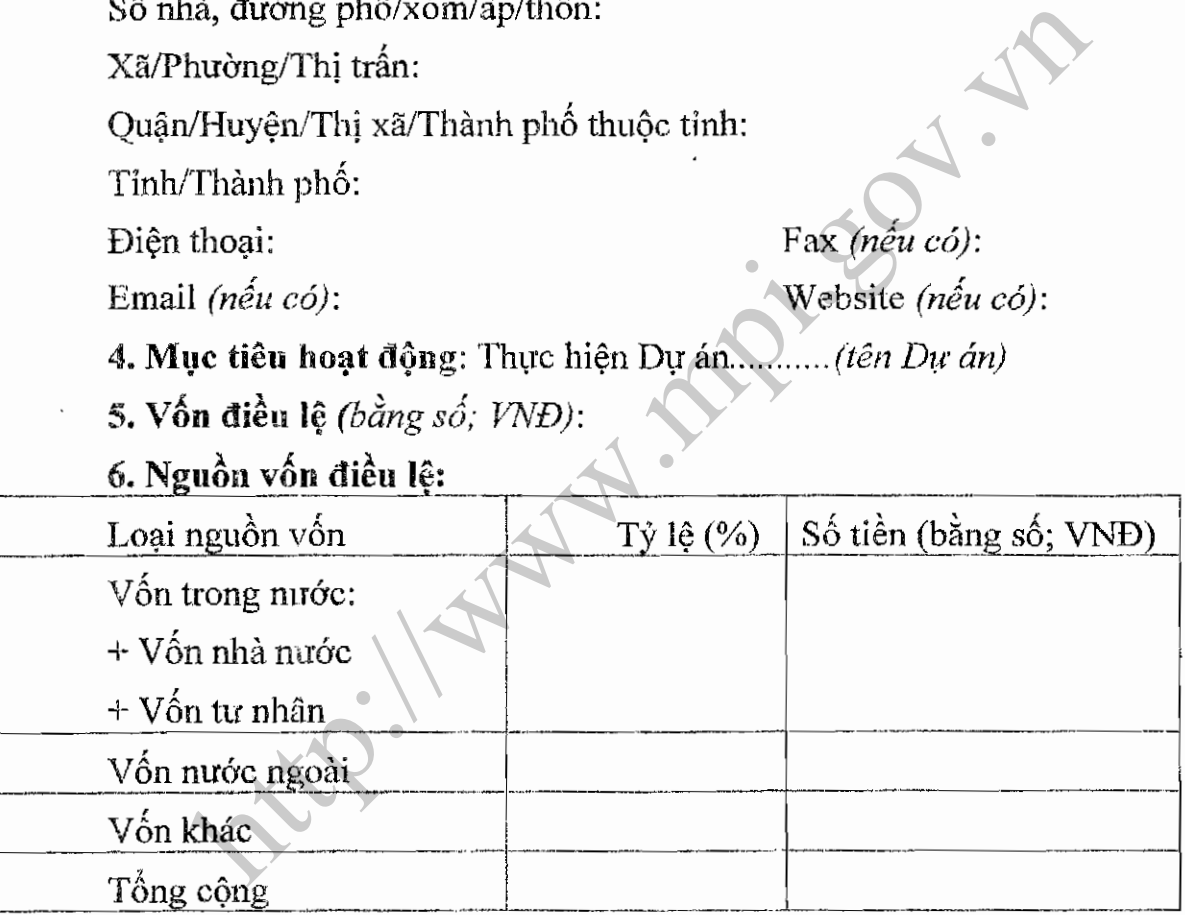

7. Loai hình công ty:

8. Danh sách thành viên công ty (kê khai theo mẫu tương úng của Hồ sơ thành lâp doanh nghiệp theo quy định của pháp luật về Doanh nghiệp): Gửi kèm

# II. ĐIỀU CHỈNH NÓI DUNG DU ÁN:

Những nội dung đề nghị điều chỉnh: (chỉ ghi những nội dung đề nghi điều chỉnh và giải trình lý do điều chỉnh)

# Nội dung Dự án sau khi điều chỉnh:

1. Dự án đầu tư: Dự án đầu tư xây dựng (tên Công trình dự án) thực hiện trên cơ sở Hợp đồng (loại hợp đồng) ký kết với................... (tên Cơ quan nhà nước có thẩm quyền), có tru sở chính tại (địa chỉ trụ sở chính Cơ quan nhà nước có thẩm quyền), (Điện thoại, Fax) đại diện bởi (Họ và tên, chức danh người đại diên ký kết Hợp đồng dư án) theo Giấy ủy quyền (Số Giấy ủy quyền  $$  $n \acute{e}u$   $c \acute{o}$ ).

2. Địa điểm xây dựng Công trình dự án:..Diện tích đất dự kiến sử dụng...:

3. Mục tiêu, quy mô, tiêu chuẩn kỹ thuật của Công trình dự án (ghi những nội dung phù hợp với Hợp đồng dự án):

4. Tổng vốn đầu tư, trong đó:

- Vốn chủ sở hữu của Doanh nghiệp dư án:

 $\sim$   $V \circ n$  vav:

http://www.mpi.gov.vn

# III. NHÀ ĐẦU TƯ CAM KẾT:

1. Về tính chính xác của nội dung hồ sơ điều chỉnh;

2. Chấp hành nghiệm chỉnh các quy định của pháp luật Việt Nam và các quy đỉnh của Giấy chứng nhân đầu tư.

 $...,$ ngày  $...,$  tháng  $...,$  năm  $...$ 

Đại điện theo pháp luật của Nhà đầu tư

 $(K\dot{y}$ , ghi rõ họ tên, chức danh và đóng dấu)

# Tài liệu kèm theo:

- Báo cáo tình hình thực hiện Dự án;  $\overline{\phantom{a}}$
- Dự thảo Hợp đồng dự án (sửa đổi);  $\overline{a}$
- Hồ sơ đăng ký thay đổi đăng ký kinh doanh theo quy định của Luật doanh  $\overline{a}$ nghiệp (đối với trường hợp đề nghị thay đổi nội dung đăng ký kinh doanh trong Giấy chứng nhận đầu tư);
- Hồ sơ pháp lý của Nhà đầu tư (Bản sao chứng nhận thành lập hoặc các giấy  $\overline{\phantom{a}}$ tờ có giá trị tương đương khác).

**Manufactures** 

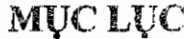

 $\overline{\phantom{a}}$ 

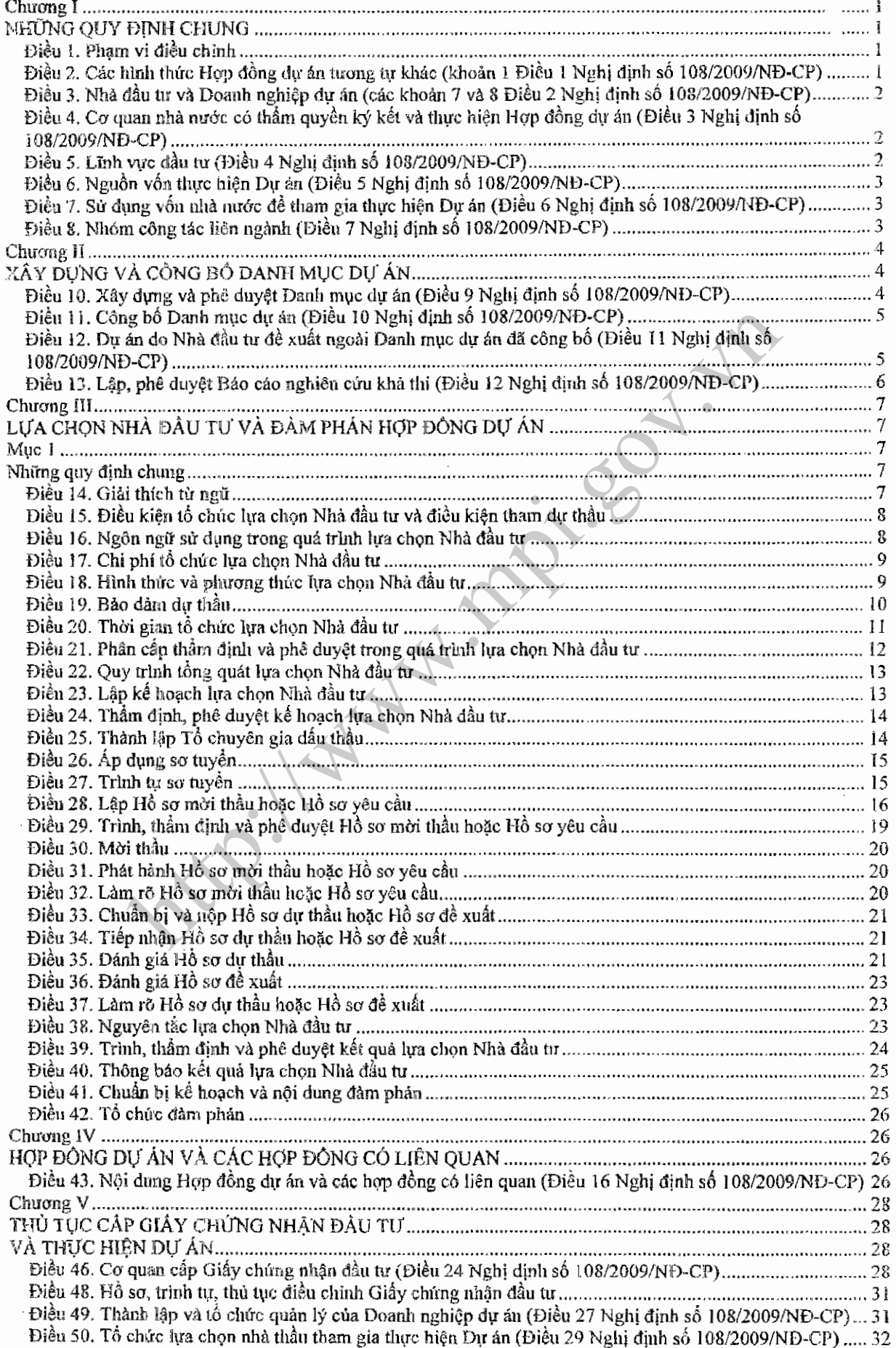

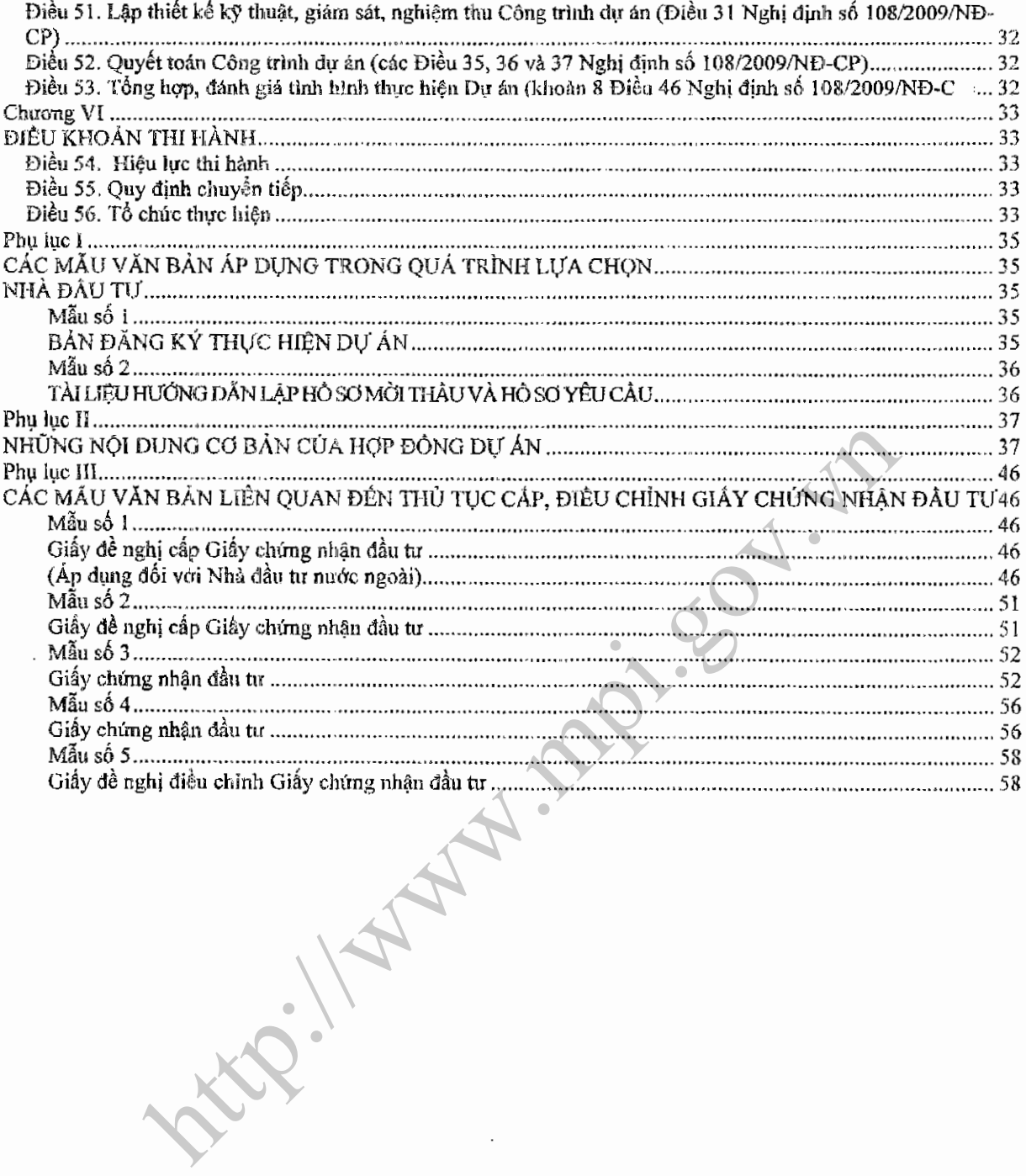

 $\bar{\beta}$ 

 $\sim$ 

63

 $\cdot$